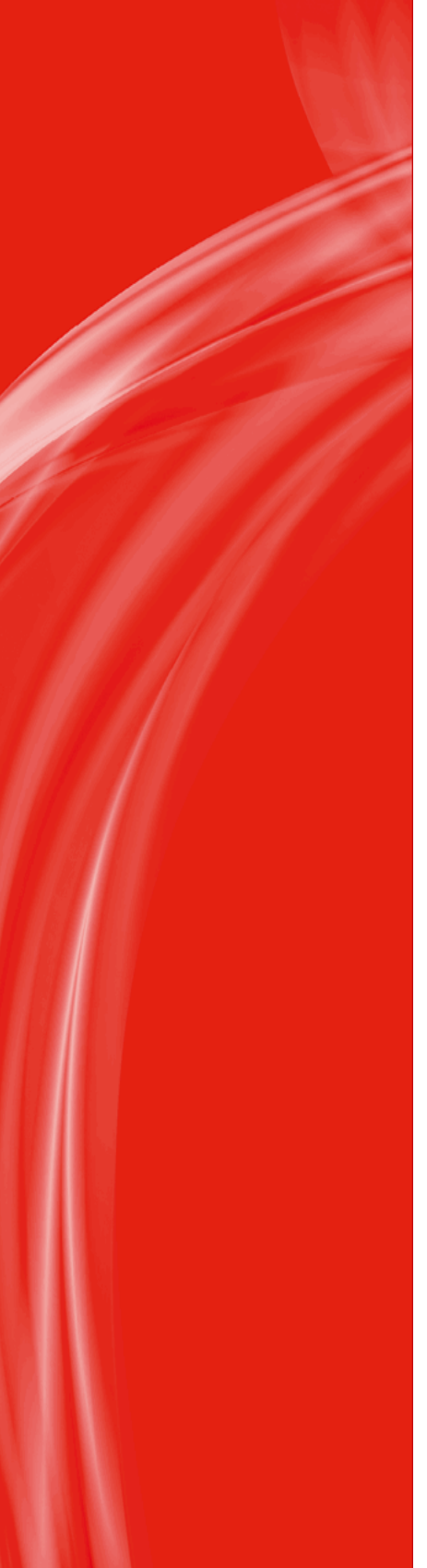

# **Apogee Prepress 9.0**

dla Windows i Mac OS

# **Zmienne, skróty i ikony**

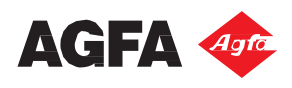

Agfa i romb Agfa są znakami handlowymi Agfa-Gevaert N.V. lub jej podmiotów zależnych.

Apogee i Asanti są znakami handlowymi Agfa Graphics N.V.

Powyższe nazwy i nazwy produktów niewymienionych tutaj są znakami handlowymi lub zarejestrowanymi znakami handlowymi ich odpowiednich właścicieli.

Aby uzyskać więcej informacji o produktach Agfa Graphics, odwiedź stronę *[www.agfagraphics.com](http://www.agfa.com/en/gs/index.jsp)* lub skontaktuj się z nami bezpośrednio:

Agfa Graphics N.V. (S.A.) Oddział w Polsce ul. Jutrzenki 137A 02-321 Warszawa

Tel: (+48) 22 3 111 957

Data wydania: wrzesień 2015 Copyright © 2015 Agfa Graphics N.V., Belgia Zastrzegamy sobie prawo do modyfikacji oprogramowania i urządzeń opisanych w tym dokumencie.

### **Umowa Licencyjna Użytkownika Końcowego (EULA)**

#### **WAŻNA INFORMACJA**

Opakowanie (Starter Kit) zawiera jedną lub więcej płyt CD i/lub DVD z zapisaną kopią oprogramowania APOGEE™ wraz z dokumentacją oraz klucz sprzętowy.

Przed zaakceptowaniem niniejszej Umowy licencyjnej oraz rozpoczęciem instalacji i korzystania z Oprogramowania (zgodnie z definicją podaną poniżej) należy dokładnie zapoznać się z opisanymi dalej warunkami. Niniejsza Umowa licencyjna ("Umowa") stanowi umowę prawną zawieraną pomiędzy Użytkownikiem a Agfa Graphics NV, Septestraat 27, B-2640 Mortsel, Belgia ("AGFA"), i określającą warunki zgodnie, z którymi AGFA udziela Użytkownikowi licencji na Oprogramowanie, z tym jednak zastrzeżeniem, że w przypadku podpisania przez Użytkownika i AGFA (lub w imieniu Użytkownika i AGFA) papierowej wersji umowy licencyjnej, której postanowienia będą różniły się od postanowień niniejszej Umowy, warunki Użytkowania Oprogramowania będą określane przez taką papierową umowę licencyjną. Zastosowane w niniejszej Umowie licencyjnej określenie "Użytkownik" odnosi się do spółki lub innego podmiotu nabywającego prawo do korzystania z Oprogramowania zawierającego niniejszą Umowę, w tym zarówno do czytelnika, jak i do każdego pracownika tego podmiotu.

ZAINSTALOWANIE, SKOPIOWANIE LUB KORZYSTANIE W INNY SPOSÓB Z OPROGRAMOWANIA JEST RÓWNOZNACZNE Z WYRAŻENIEM PRZEZ UŻYTKOWNIKA ZGODY NA ZWIĄZANIE SIĘ WARUNKAMI NINIEJSZEJ UMOWY LICENCYJNEJ. W PRZYPADKU, GDY UŻYTKOWNIK NIE WYRAŻA ZGODY NA ZWIĄZANIE SIĘ TYMI WARUNKAMI, NIE NALEŻY INSTALOWAĆ, KOPIOWAĆ LUB KORZYSTAĆ W INNY SPOSÓB Z OPROGRAMOWANIA. W TAKIEJ SYTUACJI UŻYTKOWNIK JEST UPRAWNIONY DO DOKONANIA, W TERMINIE TRZYDZIESTU (30) DNI OD DATY ZAKUPU, ZWROTU OPROGRAMOWANIA DO PUNKTU ZAKUPU (ZA OKAZANIEM DOWODU ZAPŁATY) I DO UZYSKANIA ZWROTU ZAPŁACONEJ KWOTY W PEŁNEJ WYSOKOŚCI.

Użytkownikowi udziela się licencji na korzystanie z Oprogramowania na następujących warunkach:

#### **1. DEFINICJE**

- 1.1 "Formularz zamówienia AGFA" elektroniczny lub papierowy formularz, za pomocą, którego Użytkownik zamówił Oprogramowanie.
- 1.2 "Uprawnieni użytkownicy" liczba użytkowników, którzy w danej chwili mogą jednocześnie posiadać dostęp do Oprogramowania. Liczba ta jest określona na Formularzu zamówienia AGFA, który zostaje włączony do niniejszej Umowy i stanowi jej integralną część.
- 1.3 "Informacje poufne" niniejsza Umowa, włączając w to wszystkie jej warunki, a także aneksy i załączniki, wszystkie listy instrukcji Oprogramowania, Dokumentacja, informacje, dane, wersje testowe, tajemnice handlowe, kopie kodu wynikowego Oprogramowania lub kopie Oprogramowania w formie przeznaczonej do odczytu komputerowego, a także wszystkie pozostałe informacje zastrzeżone przekazywane Użytkownikowi przez AGFA lub AGFA przez Użytkownika i oznaczone w sposób wyraźny, jako "informacje poufne", w tym wszystkie elementy określone, jako "informacje poufne" w innych umowach pomiędzy Użytkownikiem a AGFA, które zostały zawarte przed datą zawarcia niniejszej Umowy.
- 1.4 "Dedykowane urządzenie wyjściowe" wskazane przez Użytkownika, Urządzenie wyjściowe, które ma być sterowane przez Oprogramowanie.
- 1.5 "Dokumentacja" wszystkie dostarczane przez AGFA instrukcje obsługi, instrukcje użytkowania, podręczniki użytkownika, pomoc online, samouczki oraz specyfikacje, które opisują sposób korzystania z Oprogramowania, dołączone do Oprogramowania lub dostarczone Użytkownikowi w dowolnym terminie.
- 1.6 "Klucz sprzętowy" niewielkie, podłączane do komputera urządzenie, służące, jako klucz uwierzytelniający dla licencjonowanego Oprogramowania.
- 1.7 "Data wejścia w życie" dzień, w którym Użytkownik wyraził zgodę na związanie się warunkami niniejszej Umowy poprzez zainstalowanie, skopiowanie lub skorzystanie w inny sposób z Oprogramowania.
- 1.8 "Fonty" zakodowane elektronicznie i znajdujące się w formie przeznaczonej do odczytu komputerowego programy wybrane kroje pisma.
- 1.9 "Moduły" moduły, które zgodnie z wyborem Użytkownika stanowią składnik Oprogramowania. Są one wyszczególnione na Formularzu zamówienia AGFA, który zostaje włączony do niniejszej Umowy i stanowi jej integralną część.
- 1.10 "Urządzenie wyjściowe" urządzenie, które jest w stanie wytworzyć fizyczne strony, w tym między innymi naświetlarka do płyt lub naświetlarka do filmów.
- 1.11 "Procesor" jeden (1) pojedynczy rdzeń procesora stanowiący część komputera stacji roboczej lub serwera, na którym zainstalowano lub uruchomiono Oprogramowanie. W przypadku procesorów posiadających większą liczbę rdzeni, każdy z nich jest uważany za osobny Procesor.
- 1.12 "Oprogramowanie" program komputerowy APOGEE™ / ASANTI™, który w całości lub w części należy do AGFA lub do innych osób i na którego licencję posiada AGFA ("Pozostałe osoby uprawnione"), składający się z wybranych przez Użytkownika modułów i dostarczany i licencjonowany Użytkownikowi, zgodnie z postanowieniami niniejszej Umowy.
- 1.13 "Nośnik danych" płyta (płyty) CD, DVD i/lub inny nośnik, na którym AGFA dokonuje dystrybucji kopii Oprogramowania.
- 1.14 "System" jeden Procesor (lub większa ich liczba), na którym zainstalowano lub uruchomiono Oprogramowanie, a który znajduje się w Lokalizacji systemowej. Liczbę Procesorów, na których Użytkownik jest uprawniony zainstalować lub uruchomić Oprogramowanie wyszczególniono na Formularzu zamówienia AGFA, który zostaje włączony do niniejszej Umowy i stanowi jej integralną część.
- 1.15 "Lokalizacja systemowa" w odniesieniu do Systemu oraz do dowolnej jego części jest to miejsce, w którym fizycznie znajduje się System oraz dowolna jego część. Miejsce to wskazano w Formularzu zamówienia AGFA, który zostaje włączony do niniejszej Umowy i stanowi jej integralną część.
- 1.16 "Uzupełnienia" ewentualne poprawki Oprogramowania, udostępniane handlowo przez AGFA w dowolnym terminie, w tym między innymi: poprawki, drobne ulepszenia, uzupełnienia, zmiany, usunięcia, łatki, wprowadzone do dostarczonej wcześniej wersji Oprogramowania, przygotowane według wyłącznego uznania AGFA.
- 1.17 "Aktualizacje" nowe i ulepszone wersje Oprogramowania, udostępniane handlowo przez AGFA w dowolnym terminie, które w przypadku ich zastosowania w znaczący sposób zmieniają jego użyteczność, wydajność, funkcjonalność lub sposób wykorzystania, przygotowane według wyłącznego uznania AGFA.
- 1.18 "Użytkowanie" wczytywanie, wykorzystywanie, uruchamianie, przechowywanie lub wyświetlanie, zainstalowanego na Systemie Użytkownika, Oprogramowania przez Uprawnionych użytkowników, wyłącznie w połączeniu z Urządzeniem wyjściowym oraz wyłącznie dla potrzeb własnej działalności biznesowej Użytkownika.
- 1.19 "Okres gwarancyjny" okres kończący się dziewięćdziesiąt (90) dni po Dacie wejścia w życie, podczas którego Oprogramowanie jest objęte udzielaną przez AGFA gwarancją, zgodnie z postanowieniami niniejszej Umowy, z tym jednak zastrzeżeniem, że Okres gwarancyjny w żadnym wypadku nie może trwać dłużej niż sto dwadzieścia (120) dni od daty zakupu Oprogramowania przez Użytkownika.

#### **2. LICENCJA I KOPIE**

- 2.1 UDZIELENIE LICENCJI. Z zastrzeżeniem warunków niniejszej Umowy, AGFA niniejszym udziela Użytkownikowi bezterminowego, niewyłącznego, niepodlegającego sublicencjonowaniu oraz nieprzekazywalnego prawa o charakterze ograniczonym, a także licencji na (a) Użytkowanie Oprogramowania w Systemie oraz na (b) korzystanie z Dokumentacji w związku z Użytkowaniem Oprogramowania. Ponadto, szczególne postanowienia odnoszą się do korzystania z dołączonych fontów. Zostały one opisane w oknie informacji o Oprogramowaniu.
- 2.2 Na mocy niniejszej licencji nie następuje przeniesienie na Użytkownika tytułu własności ani jakichkolwiek praw związanych z własnością lub praw własności intelektualnej do Oprogramowania i Dokumentacji, a także praw autorskich, patentów lub znaków handlowych, które się do nich odnoszą lub które są wykorzystywane łącznie z nimi, z wyjątkiem praw o charakterze ograniczonym, w sposób wyraźny udzielanych na mocy niniejszej Umowy. Użytkownik potwierdza, że zarówno Oprogramowanie jak i wszystkie jego kopie nie są sprzedawane, lecz licencjonowane, w związku z czym wszelkie prawa, tytuły i udziały związane z Oprogramowaniem przysługują i będą przysługiwać AGFA i/lub Pozostałym osobom uprawnionym.
- 2.3 KOPIE. W czasie trwania okresu obowiązywania niniejszej Umowy Użytkownik jest uprawniony do wykonania uzasadnionej liczby kopii Oprogramowania znajdujących się w formie przeznaczonej do odczytu komputerowego wyłącznie w celu utworzenia kopii bezpieczeństwa lub w celach archiwizacyjnych. Użytkownik nie jest uprawniony do kopiowania Oprogramowania, z wyjątkiem zakresu, w jakim jest to dozwolone na mocy niniejszej Umowy. Użytkownik jest zobowiązany do prowadzenia dokładnego i aktualizowanego na bieżąco rejestru lokalizacji, w której znajdują się wszystkie kopie Oprogramowania, a na wniosek zgłoszony przez AGFA także do informowania AGFA na piśmie o takiej lokalizacji (takich lokalizacjach). Wszystkie warunki niniejszej Umowy stosuje się do wszystkich kopii Oprogramowania.

 W każdym przypadku, gdy Użytkownik jest uprawniony do wykonania kopii lub do powielenia całości lub dowolnego składnika Oprogramowania, należy powielić także wszystkie napisy, znaki handlowe, noty oraz informacje dotyczące praw autorskich, a także inne oznaczenia własności.

#### **3. OGRANICZENIA LICENCJI**

 Użytkownik potwierdza, że udzielone mu prawo o charakterze ograniczonym dotyczy wyłącznie Użytkowania, a ponadto, że jest zobowiązany powstrzymać się od wykonywania następujących działań (dotyczy to także działania za pośrednictwem podmiotu macierzystego, zależnego, stowarzyszonego, przedstawiciela lub innych osób trzecich):

- (a) Wynajmowanie, dalsze licencjonowanie całości lub części Oprogramowania lub Dokumentacji;
- (b) Sprzedaż lub przeniesienie w inny sposób Oprogramowania lub Dokumentacji, chyba że Użytkownik z zastrzeżeniem jednakże postanowienia ustępu 9.4 – dokonuje przeniesienia praw przysługujących mu na mocy niniejszej Umowy na spółkę lub inny podmiot z jednoczesnym przekazaniem Oprogramowania (oraz wszystkich bez wyjątku jego kopii znajdujących się w posiadaniu Użytkownika) takiej spółce lub innemu podmiotowi, a spółka ta lub inny podmiot wyrażają zgodę na związanie się warunkami niniejszej Umowy;
- (c) Dekompilowanie, dezasemblowanie lub odtwarzanie kodu źródłowego Oprogramowania, w całości lub w części;
- (d) Modyfikowanie Oprogramowania lub jakiegokolwiek jego składnika, z wyjątkiem zakresu, w jakim Oprogramowanie umożliwia wprowadzanie modyfikacji przez Użytkownika, jeżeli taka modyfikacja jest konieczna do Użytkowania Oprogramowania;
- (e) Tworzenie lub opracowywanie jakichkolwiek programów pochodnych lub innych programów w oparciu o Oprogramowanie lub jakikolwiek jego składnik lub o jakiekolwiek Informacje poufne;
- (f) Korzystanie z Oprogramowania w celu świadczenia usług związanych z programami komputerowymi;
- (g) Oferowanie, udostępnianie lub umożliwianie korzystania z Oprogramowania przez nieuprawnione osoby trzecie bez uprzedniej, wyrażonej na piśmie zgody AGFA.
- (h) W przypadku, gdy Oprogramowanie jest wykorzystywane w państwie członkowskim Unii Europejskiej, żadne z postanowień niniejszej Umowy nie może być interpretowane, jako ograniczające lub naruszające jakiekolwiek prawa o charakterze bezwzględnym, przysługujące na mocy Dyrektywy Rady w sprawie ochrony prawnej programów komputerowych (Dz. Urz. UE L 122/42 z 17.05.1991 r.).

#### **4. OPŁATA LICENCYJNA**

- 4.1 OPŁATA LICENCYJNA. Użytkownik uiszcza opłaty licencyjne dotyczące Oprogramowania w wysokości obowiązującej w dniu zakupu ("Opłata licencyjna"). Wszystkie opłaty naliczane na mocy niniejszej Umowy nie zawierają podatków od sprzedaży, od użytkowania, od wartości dodanej, od nieruchomości ani innych podatków, włączając w to także cło oraz inne opłaty obowiązkowe. Podmiotem odpowiedzialnym za ich uregulowanie pozostaje Użytkownik.
- 4.2 ZAKAZ POTRĄCANIA. Użytkownik nie może dokonywać kompensacji (potrąceń), wymaganych od niego na mocy niniejszej Umowy Opłat licencyjnych, z innymi kwotami należnymi mu z jakiegokolwiek tytułu.

#### **5. INSTALACJA – UZUPEŁNIENIA – AKTUALIZACJE – OBSŁUGA I WSPARCIE**

- 5.1 Użytkownik jest odpowiedzialny za zgodne z Dokumentacją zainstalowanie Oprogramowania w Systemie
- 5.2 Począwszy od Daty wejścia w życie Użytkownik może zdecydować się na wykupienie usług w zakresie obsługi i wsparcia Oprogramowania. W przypadku, gdy, na mocy umowy w zakresie obsługi i wsparcia, Użytkownik jest uprawniony do otrzymywania Uzupełnień i/lub Aktualizacji Oprogramowania, od chwili zainstalowania takiego Uzupełnienia i/lub Aktualizacji w Systemie, staje się ona integralnym składnikiem Oprogramowania. Aktualizacja jest objęta gwarancją zgodnie z postanowieniami ustępu 6.1 w okresie dziewięćdziesięciu (90) dni od daty jej zainstalowania, przy czym okres ten w żadnym wypadku nie może trwać dłużej niż 120 dni od daty dostarczenia Ulepszonej wersji przez AGFA.
- 5.3 Bez uszczerbku dla powyższego, AGFA nie ma obowiązku oferowania lub kontynuacji możliwości wykupienia usług w zakresie obsługi i wsparcia w odniesieniu do danej wersji Oprogramowania (Uzupełnień lub Aktualizacji) po okresie dłuższym niż dwa (2) lata od daty wydania takiej wersji.

#### **6. OGRANICZONA GWARANCJA I OGRANICZENIE ODPOWIEDZIALNOŚCI**

6.1 OGRANICZONA GWARANCJA. AGFA zapewnia, że w czasie trwania Okresu gwarancyjnego (1) Oprogramowanie będzie działało w zasadniczej części zgodnie z Dokumentacją, a ponadto, że (b) Nośnik danych, na którym dystrybuowane jest Oprogramowanie będzie wolny od wad materiałowych i wad wykonania w warunkach normalnej eksploatacji. W przypadku, gdy podczas trwania Okresu gwarancyjnego Oprogramowanie lub Nośnik danych, na którym jest ono dystrybuowane nie będą pracowały w opisany sposób, AGFA, wyłącznie według własnego uznania, dołoży wszelkich uzasadnionych handlowo starań w celu usunięcia niezgodności Oprogramowania lub w celu zapewnienia rozsądnego sposobu ich obejścia lub też nieodpłatnie wymieni Nośnik danych lub, w przypadku, gdy żaden z tych

7

środków nie okaże się być wykonalny, rozwiąże niniejszą Umowę, zwracając jednocześnie Użytkownikowi Opłatę licencyjną. Opisana powyżej gwarancja jest udzielana wyłącznie Użytkownikowi oraz wyłącznie na jego korzyść. Gwarancja ma zastosowanie wyłącznie wówczas, gdy: (a) Oprogramowanie zostało zainstalowane prawidłowo, a korzystanie z niego zawsze odbywało się w sposób prawidłowy oraz zgodny z Dokumentacją i innymi instrukcjami użytkowania, (b) Oprogramowanie nie zostało zmodyfikowane, zmienione lub uzupełnione przez podmioty inne niż AGFA lub upoważniony przedstawiciel AGFA, z wyjątkiem sytuacji, w której AGFA wydała w tym zakresie pisemne upoważnienie, oraz (c) wada, błąd lub problem nie wynika z przyczyny zależnej od Użytkownika. Wszelkie Uzupełnienia lub Aktualizacje Oprogramowania, w tym między innymi dodatki 'ServicePack' lub 'HotFix', które są udostępniane Użytkownikowi po upływie okresu gwarancyjnego nie są objęte żadną wyraźną, domniemaną ani ustawową gwarancją. AGFA zapewnia, że dysponuje wszelkimi prawami, tytułami, udziałami i upoważnieniami pozwalającymi jej na zawarcie niniejszej Umowy z Użytkownikiem. AGFA zapewnia także, że aktualnie nie toczy się żadna, dotycząca Oprogramowania, sprawa sądowa.

- 6.2 Z WYJĄTKIEM OPISANYCH POWYŻEJ, WYRAŹNYCH GWARANCJI O OGRANICZONYM CHARAKTERZE, AGFA NIE UDZIELA ŻADNYCH INNYCH WYRAŹNYCH, DOMNIEMANYCH ANI USTAWOWYCH GWARANCJI DOTYCZĄCYCH OPROGRAMOWANIA, DOKUMENTACJI LUB JAKICHKOLWIEK MATERIAŁÓW I USŁUG DOSTARCZANYCH UŻYTKOWNIKOWI LUB ŚWIADCZONYCH NA JEGO RZECZ NA MOCY NINIEJSZEJ UMOWY LUB ODNOSZĄCYCH SIĘ DO OPROGRAMOWANIA, DOKUMENTACJI LUB MATERIAŁÓW I USŁUG. W SPOSÓB SZCZEGÓLNY AGFA WYŁĄCZA WSZELKIE DOMNIEMANE GWARANCJE DOTYCZĄCE ZYSKÓW ORAZ PRZYDATNOŚCI DO OKREŚLONEGO CELU DOTYCZĄCE OPROGRAMOWANIA, DOKUMENTACJI ORAZ WSKAZANYCH MATERIAŁÓW I USŁUG, A TAKŻE DOTYCZĄCE UŻYTKOWANIA TYCH ELEMENTÓW. BEZ OGRANICZANIA OGÓLNEGO CHARAKTERU POWYŻSZYCH POSTANOWIEŃ, AGFA NIE ZAPEWNIA, ŻE DZIAŁANIE OPROGRAMOWANIA BĘDZIE ODBYWAŁO SIĘ W SPOSÓB NIEPRZERWANY I WOLNY OD BŁĘDÓW, A PONADTO, ŻE DANE NIE ZOSTANĄ UTRACONE, JEŻELI NASTĄPI PRZERWANIE DZIAŁANIA OPROGRAMOWANIA Z JAKIEJKOLWIEK PRZYCZYNY.
- 6.3 OGRANICZENIE ODPOWIEDZIALNOŚCI. W MAKSYMALNYM ZAKRESIE DOPUSZCZANYM PRZEZ PRAWO, AGFA W ŻADNYM WYPADKU NIE PONOSI ODPOWIEDZIALNOŚCI Z TYTUŁU JAKICHKOLWIEK STRAT HANDLOWYCH, UTRACONYCH KORZYŚCI, UTRATY MOŻLIWOŚCI UŻYTKOWANIA, PRZERWY W DZIAŁALNOŚCI, UTRATY DANYCH, KOSZTÓW UBEZPIECZENIA, A TAKŻE Z TYTUŁU ROSZCZEŃ O WYPŁATĘ ODSZKODOWANIA Z TYTUŁU SZKÓD POŚREDNICH, SZCZEGÓLNYCH, UBOCZNYCH LUB WYNIKOWYCH POWSTAJĄCYCH W ZWIĄZKU ZE ŚWIADCZENIEM USŁUG LUB DOSTARCZENIEM I UŻYTKOWANIEM OPROGRAMOWANIA NA MOCY NINIEJSZEJ UMOWY, NIEZALEŻNIE OD TEGO CZY ODPOWIEDZIALNOŚĆ TA WYNIKA ZE ZOBOWIĄZANIA, CZY Z CZYNU NIEDOZWOLONEGO, W TYM Z NIEDBALSTWA (Z WYŁĄCZENIEM RAŻĄCEGO NIEDBALSTWA LUB OSZUSTWA), NAWET WÓWCZAS, GDY AGFA ZOSTAŁA POINFORMOWANA O MOŻLIWOŚCI ZGŁOSZENIA TAKICH ROSZCZEŃ. PONADTO, AGFA NIE PONOSI ODPOWIEDZIALNOŚCI Z TYTUŁU ROSZCZEŃ O WYPŁATĘ ODSZKODOWANIA Z TYTUŁU OPÓŹNIENIA W DOSTAWIE LUB DOSTARCZENIU OPROGRAMOWANIA LUB WSKAZANYCH USŁUG. WYNIKAJĄCA Z NINIEJSZEJ UMOWY ODPOWIEDZIALNOŚĆ AGFA Z TYTUŁU ROSZCZEŃ O WYPŁATĘ ODSZKODOWANIA Z TYTUŁU SZKÓD BEZPOŚREDNICH, POŚREDNICH, SZCZEGÓLNYCH, UBOCZNYCH I/LUB WYNIKOWYCH, WŁĄCZAJĄC W TO MIĘDZY INNYMI REKOMPENSATĘ, W ŻADNYM WYPADKU NIE PRZEKROCZY WYSOKOŚCI KWOTY OPŁATY LICENCYJNEJ UISZCZONEJ PRZEZ UŻYTKOWNIKA NA RZECZ AGFA NA MOCY NINIEJSZEJ UMOWY.
- 6.4 PODZIAŁ RYZYKA. Postanowienia ustępu 5 dokonują podziału ryzyka wynikającego z niniejszej Umowy pomiędzy Użytkownika a AGFA. Użytkownik przyjmuje do wiadomości i potwierdza, że zastosowana przez AGFA cena odpowiednio odzwierciedla ten podział ryzyka oraz ograniczenie odpowiedzialności.

#### **7. ZABEZPIECZENIE**

7.1 ZABEZPIECZENIE PRZED NARUSZENIAMI. AGFA oświadcza, że brak jest podstaw, aby uważać, że Oprogramowanie narusza prawa autorskie lub jakiekolwiek inne prawa własności intelektualnej przysługujące osobom trzecim. W przypadku zgłoszenia roszczenia, w którym zarzuca się, że

 Oprogramowanie narusza prawa autorskie przysługujące osobie trzeciej, AGFA zabezpiecza Użytkownika z tytułu każdego wytoczonego przeciwko niemu powództwa oraz zwalnia Użytkownika z odpowiedzialności w tym zakresie, w przypadku, gdy roszczenie takie zarzucać będzie, że niezmodyfikowane Oprogramowanie, z którego Użytkownik korzysta zgodnie z postanowieniami niniejszej Umowy, narusza europejskie prawo autorskie, patentowe lub inne prawa zastrzeżone, a ponadto AGFA poniesie wszelkie koszty, w tym koszty ostatecznie zasądzonej ugody i odszkodowań, z wyłączeniem jednakże odszkodowań z tytułu szkód wynikowych. Niemniej jednak, AGFA nie jest zobowiązana do zabezpieczenia lub zwolnienia Użytkownika z odpowiedzialności w zakresie takiego powództwa, jeżeli Użytkownik: (i) nie powiadomi AGFA na piśmie o fakcie zgłoszenia roszczenia w terminie 10 (dziesięciu) dni roboczych od powzięcia wiadomości o takim roszczeniu, (ii) nie przekaże AGFA pełnej kontroli nad prowadzeniem obrony oraz zawarciem ugody, (iii) nie udzieli wszelkiej uzasadnionej pomocy w związku z prowadzeniem obrony i zawarciem ugody oraz (iv) zawarł już ugodę lub rozliczył w inny sposób takie straty, roszczenia lub szkody, które mają zostać zabezpieczone. W przypadku ostatecznego stwierdzenia przez sąd, że Oprogramowanie narusza te prawa lub w przypadku, gdy AGFA uważa, że może ono stać się przedmiotem takiego roszczenia, AGFA – według swojego uznania – (1) dołoży wszelkich starań w celu zagwarantowania Użytkownikowi prawa do dalszego korzystania z Oprogramowania lub (2) dołoży wszelkich starań w celu zmodyfikowania lub wymiany Oprogramowania, tak, aby nie naruszało ono tych praw, lub – w przypadku, gdy rozwiązania (1) i (2) okażą się nie być wykonalne, (3) rozwiąże niniejszą Umowę oraz zwróci Użytkownikowi część Opłaty licencyjnej, równej kwocie uiszczonej przez Użytkownika i pomniejszonej o uzasadnioną wartość amortyzacji. AGFA nie ponosi żadnej odpowiedzialności w przypadku zgłoszenia roszczenia o naruszenie, które wynika z: (i) korzystania z innej niż bieżąca, niezmieniona wersja Oprogramowania; (ii) Użytkowania Oprogramowania łącznie z oprogramowaniem, danymi lub sprzętem nie firmy AGFA, w przypadku, gdy naruszenie zostało spowodowane takim ich łącznym Użytkowaniem; (iii) jakichkolwiek modyfikacji lub pochodnych wersji Oprogramowania, które nie zostały w sposób wyraźny zatwierdzone na piśmie przez AGFA; lub (iv) korzystania z oprogramowania należącego do osób trzecich.

7.2 WYŁĄCZNY CHARAKTER. Powyższe określa całość zakresu odpowiedzialności AGFA, a także wyłączne rozwiązania przysługujące Użytkownikowi w odniesieniu do naruszenia patentu, prawa autorskiego, tajemnicy handlowej lub innego prawa zastrzeżonego.

#### **8. POUFNOŚĆ**

- 8.1 INFORMACJE POUFNE. Każda ze stron potwierdza, że Informacje poufne stanowią wartościowe tajemnice handlowe, a ponadto zobowiązuje się, że będzie korzystała z Informacji poufnych wyłącznie zgodnie z postanowieniami niniejszej Umowy oraz że nie ujawni oraz nie zezwoli na ich ujawnienie (w sposób bezpośredni lub pośredni) na rzecz osób trzecich, bez uprzedniej, wyrażonej na piśmie zgody drugiej strony. Każda ze stron zobowiązuje się dochować należytej staranności w celu ochrony Informacji poufnych przed nieuprawnionym wykorzystaniem i ujawnieniem. Niemniej jednak, żadna ze stron nie ponosi odpowiedzialności za ochronę informacji, (i) które są publicznie dostępne, (ii) o których druga strona posiada wiedzę i które nie są objęte zobowiązaniem do zachowania poufności, (iii) które zostały uzyskane przez drugą stronę od osób trzecich bez ograniczeń co do ich ujawniania, (iv) które zostały opracowane przez drugą stronę w sposób niezależny, bez odniesienia do Informacji poufnych lub (v) które muszą zostać ujawnione mocą orzeczenia sądu lub decyzji innego organu administracji publicznej.
- 8.2 ZABEZPIECZENIE ROSZCZEŃ W DRODZE NAKAZU/ZAKAZU SADOWEGO. W przypadku faktycznego lub jedynie grożącego naruszenia postanowień ustępu 8.1, stronie niedopuszczającej się naruszenia nie przysługuje odpowiedni środek przyznawany bezpośrednio przez prawo, dlatego jest ona uprawniona do niezwłocznego zabezpieczenia swoich roszczeń w drodze nakazu/zakazu sądowego lub innego zabezpieczenia na zasadach słuszności, bez konieczności składania zabezpieczenia i wykazywania faktycznie poniesionych szkód pieniężnych.

#### **9. OKRES OBOWIĄZYWANIA I ROZWIĄZANIE UMOWY**

- 9.1 OKRES OBOWIĄZYWANIĄ. Umowa niniejsza wchodzi w życie z Datą wejścia w życie i pozostaje w mocy do momentu, w którym wygasną wszystkie prawa autorskie do Oprogramowania, z zastrzeżeniem jednak możliwości rozwiązania przewidzianej w ustępie 9.2.
- 9.2 ROZWIĄZANIE. Niniejsza Umowa może zostać rozwiązana przez AGFA, za pisemnym powiadomieniem Użytkownika, w przypadku, gdy (i) Użytkownik nie dokona zapłaty bezspornej, a należnej kwoty w terminie trzydziestu (30) dni od dnia otrzymania pisemnego powiadomienia o braku zapłaty; (ii) Użytkownik dopuszcza się rażącego naruszenia niepieniężnych postanowień lub warunków niniejszej Umowy, które to naruszenie – w przypadku, gdy może zostać naprawione – nie jest naprawiane w terminie trzydziestu (30) dni od dnia otrzymania pisemnego powiadomienia o naruszeniu; lub gdy (iii) AGFA podejmie taką decyzję, zgodnie z postanowieniami ustępu 6.1 lub 7.1. Rozwiązanie Umowy – z wyjątkiem rozwiązania na mocy ustępu 6.1 lub 7.1 – nie pociąga za sobą powstania po stronie Użytkownika uprawnienia do otrzymania zwrotu jakiejkolwiek części Opłaty licencyjnej. Użytkownik jest uprawniony do rozwiązania niniejszej Umowy w dowolnym terminie oraz z dowolnej przyczyny, składając AGFA pisemne powiadomienie w tym przedmiocie.
- 9.3 SKUTEK ROZWIĄZANIA. Wraz z wygaśnięciem lub rozwiązaniem niniejszej Umowy, Użytkownik jest zobowiązany do niezwłocznego odinstalowania i zwrócenia AGFA Oprogramowania, wszystkich utworów zależnych, kopii, w tym kopii zapisanych w pamięci komputera oraz znajdujących się na nośnikach, Klucza sprzętowego, Dokumentacji wraz z wszystkimi jej kopiami, a także wszystkich pozostałych Informacji poufnych znajdujących się w jego posiadaniu. Użytkownik jest zobowiązany do przedłożenia AGFA podpisanego przez członka kierownictwa świadectwa potwierdzającego przeprowadzenie powyższych czynności. Rozwiązanie lub wygaśnięcie nie ma wpływu na postanowienia dotyczące postępowania z Informacjami poufnymi; na postanowienia dotyczące zapłaty należnych kwot oraz na postanowienia dotyczące ograniczenia lub zrzeczenia się odpowiedzialności przez AGFA, które obowiązują także po wygaśnięciu stosunku umownego.
- 9.4 ZAKAZ CESJI. Niniejsza Umowa oraz wynikające z niej prawa nie mogą być (ani w całości, ani w części) cedowane, ani w jakikolwiek inny sposób przenoszone przez Użytkownika, czy to w sposób dobrowolny, czy też z mocy samego prawa, poprzez sprzedaż udziałów, fuzję lub połączenie, bez uprzedniej, wyrażonej na piśmie zgody AGFA, której wydanie nie może być w sposób nieuzasadniony wstrzymywane lub opóźniane.

 Z zastrzeżeniem powyższego postanowienia, niniejsza Umowa wiąże strony oraz ich następców prawnych i cesjonariuszy, a także działa na ich korzyść.

#### **10. POSTANOWIENIA RÓŻNE**

- 10.1 ZRZECZENIE SIĘ POSTANOWIEŃ, PRAW LUB ŚRODKÓW PRAWNYCH. Każde zrzeczenie się postanowień niniejszej Umowy lub przysługujących stronie na jej mocy praw lub środków prawnych wymaga dla swojej ważności zachowania formy pisemnej. Niewykonanie oraz zaniedbanie lub opóźnienie wykonania przez stronę postanowień niniejszej Umowy lub też przysługujących jej praw lub środków prawnych nie może być interpretowane, jako zrzeczenie się praw przysługujących tej stronie na mocy niniejszej Umowy, a nadto w żaden sposób nie wpływa na ważność całości lub części niniejszej Umowy, a także nie uniemożliwia tej stronie podjęcia działań w przyszłości. Z wyjątkiem zakresu, w jakim zostało to wyraźnie określone w niniejszej Umowie, wykonanie przez którąkolwiek ze stron przysługującego jej na mocy niniejszej Umowy prawa lub środka prawnego nie wyklucza wykonania przez tę stronę innego prawa lub środka prawnego przysługującego jej na mocy niniejszej Umowy lub z mocy samego prawa.
- 10.2 KLAUZULA SALWATORYJNA. W przypadku, gdy którekolwiek z postanowień (lub część któregokolwiek z postanowień) niniejszej Umowy zostanie unieważnione z mocy prawa lub w inny sposób, to wówczas postanowienie takie lub jego część uważa się za pominięte, a pozostałe postanowienia niniejszej Umowy

 (lub odpowiedniego załącznika) zachowują pełną moc obowiązującą. W miejsce takiego nieważnego postanowienia lub jego części, strony niniejszej Umowy postanawiają uzgodnić podobne, lecz ważne postanowienie, którego skutek będzie maksymalnie zbliżony do skutku przewidzianego przez nieważne postanowienie lub jego część. W przypadku, gdy strony nie uzgodnią takiej poprawki, nieważny warunek lub postanowienie zostaje odłączone od reszty warunków i postanowień, które zachowują pełną moc obowiązującą w maksymalnym zakresie dozwolonym przez prawo.

- 10.3 WARUNKI STANDARDOWE. Żadne warunki lub postanowienia określone na zleceniu zakupu, potwierdzeniu lub innym formularzu, który może być wykorzystywany przez Użytkownika w związku z licencjonowaniem Oprogramowania, nie mają wpływu na prawa, obowiązki ani zobowiązania stron, a także nie powodują wprowadzenia do niniejszej Umowy innych zmian, niezależnie od tego, czy AGFA zgłosi zastrzeżenia w odniesieniu do takich warunków lub postanowień.
- 10.4 PRAWO DO AUDYTU. AGFA jest uprawniona do zbadania, na swój własny koszt, czy Użytkownik przestrzega postanowień niniejszej Umowy, za uprzednim, pisemnym powiadomieniem przesyłanym z wyprzedzeniem dziesięciu (10) dni roboczych. Kontrola ta może być przeprowadzana nie częściej niż raz na rok, podczas normalnych godzin pracy. Wykonuje ją biuro rachunkowe wyznaczone przez AGFA. W przypadku, gdy kontrola taka wykaże istnienie znaczącej niezgodności z postanowieniami niniejszej Umowy, Użytkownik jest zobowiązany do zwrotu AGFA faktycznych kosztów (w pełnej wysokości) z tytułu opłat poniesionych w związku z przeprowadzeniem takiej kontroli, niezależnie od wszelkich innych praw lub środków prawnych, z których AGFA może skorzystać na mocy niniejszej Umowy.
- 10.5 ZMIANY UMOWY. Umowa niniejsza nie podlega zmianom, z wyjątkiem przypadków, gdy zmiany takie zostaną wprowadzone na piśmie i podpisane przez obie strony.
- 10.6 NAGŁÓWKI. Znajdujące się w niniejszej Umowie nagłówki ustępów zostały umieszczone wyłącznie w celach informacyjnych. Nie wpływają one na wykładnię niniejszej Umowy. Zastosowanie liczby pojedynczej obejmuje także liczbę mnogą, i na odwrót.
- 10.7 UPRZEDNIA ZGODA AGFA. O ile Umowa niniejsza w sposób wyraźny nie stanowi inaczej, uprzednia zgoda AGFA, która jest wymagana przed przedsięwzięciem przez Użytkownika danego działania może zostać udzielona lub wstrzymana według wyłącznego uznania AGFA.
- 10.8 BENEFICJENCI UMOWY NIEBĘDĄCY JEJ STRONAMI W przypadku, gdy składniki Oprogramowania są dostarczane i licencjonowane na rzecz AGFA przez Pozostałe osoby uprawnione, takie osoby są uważane za beneficjentów umowy niebędących jej stronami. W odniesieniu do tych składników Oprogramowania beneficjenci ci są uprawnieni do egzekwowania w sposób bezpośredni względem Użytkownika warunków niniejszej Umowy licencyjnej.
- 10.9 PRAWO WŁAŚCIWE. Umowa niniejsza sporządzana jest w Belgii; podlega prawu belgijskiemu i jest interpretowana zgodnie z jego przepisami, z wyłączeniem jednak przepisów dotyczących wyboru prawa.
- 10.10 OGŁOSZENIA PUBLICZNE. Użytkownik potwierdza, że AGFA może użyć nazwy firmy Użytkownika w ogłoszeniach prasowych, broszurach i raportach finansowych, wskazując jednocześnie, że Użytkownik jest klientem AGFA. Użytkownik wyraża zgodę na takie wykorzystanie nazwy jego firmy.
- 10.11 CAŁOŚĆ POROZUMIENIA. Niniejsza Umowa (włączając w to wszelkie załączniki podpisane przez obie strony) stanowi całość porozumienia osiągniętego pomiędzy stronami w odniesieniu do jej przedmiotu, a nadto zastępuje wszelkie dotychczasowe informacje, oświadczenia, porozumienia i umowy (zarówno w formie pisemnej, jak i ustnej) wymieniane i zawierane pomiędzy stronami w odniesieniu do tego przedmiotu.

# Spis treści

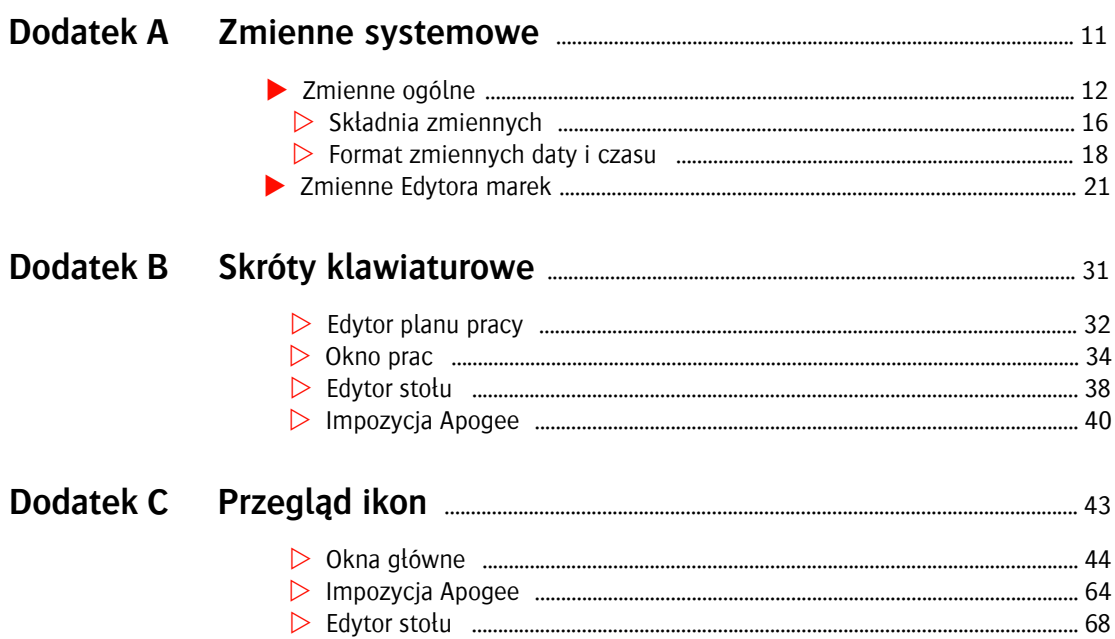

П

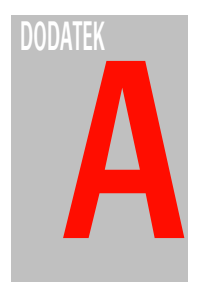

# **Zmienne systemowe**

Ta sekcja zawiera listę wszystkich zmiennych systemowych. Opisano składnię, i reguły ich użycia.

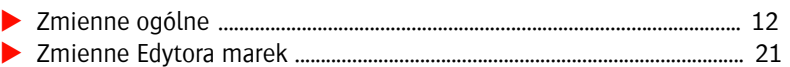

## **Zmienne ogólne**

Możesz użyć zmiennych systemowych w wielu miejscach, aby dynamicznie wstawiać parametry i ustawienia zasobów. Tekst zmiennej jest automatycznie zastępowany bieżącą wartości w zależności od pracy.

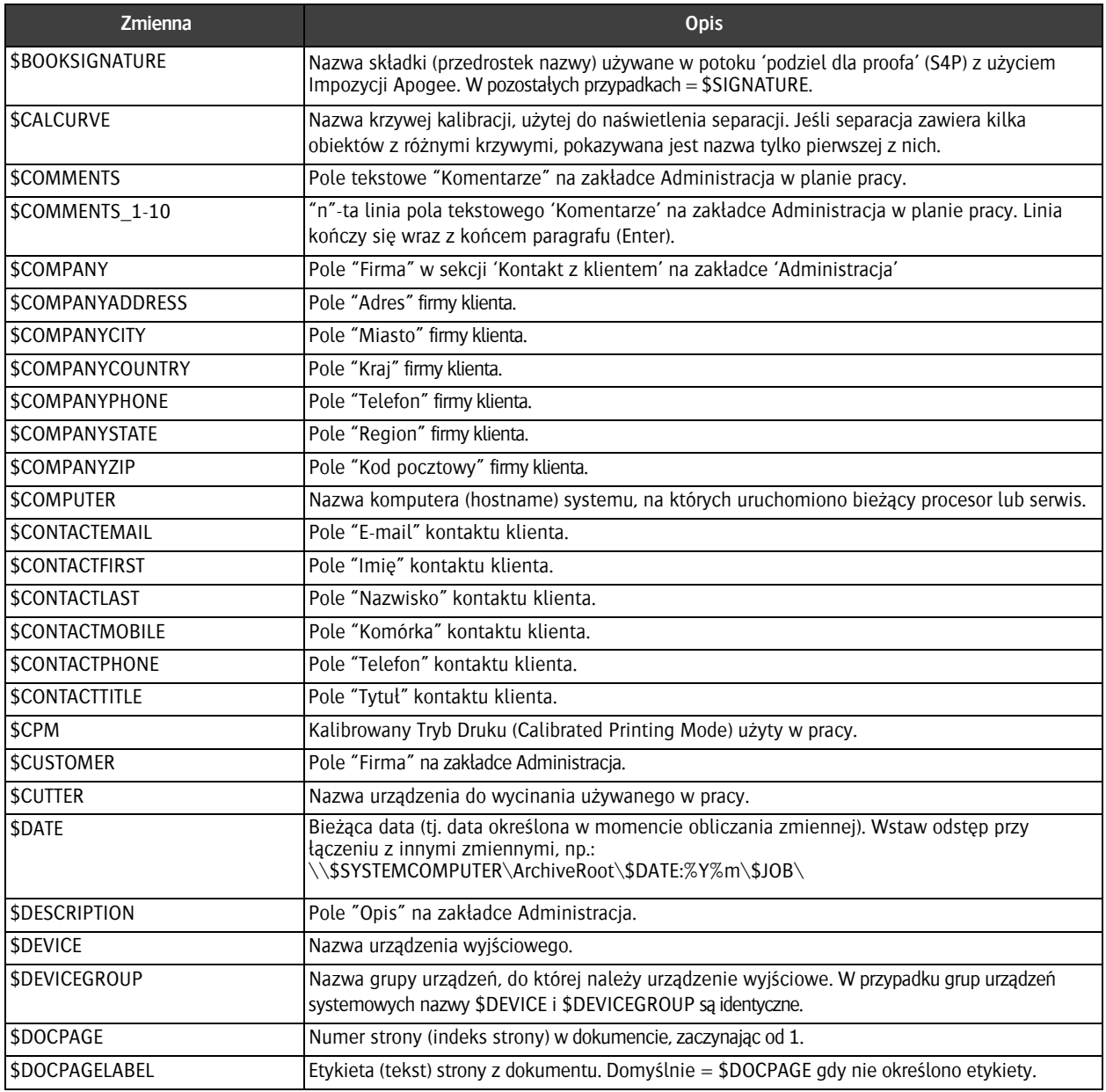

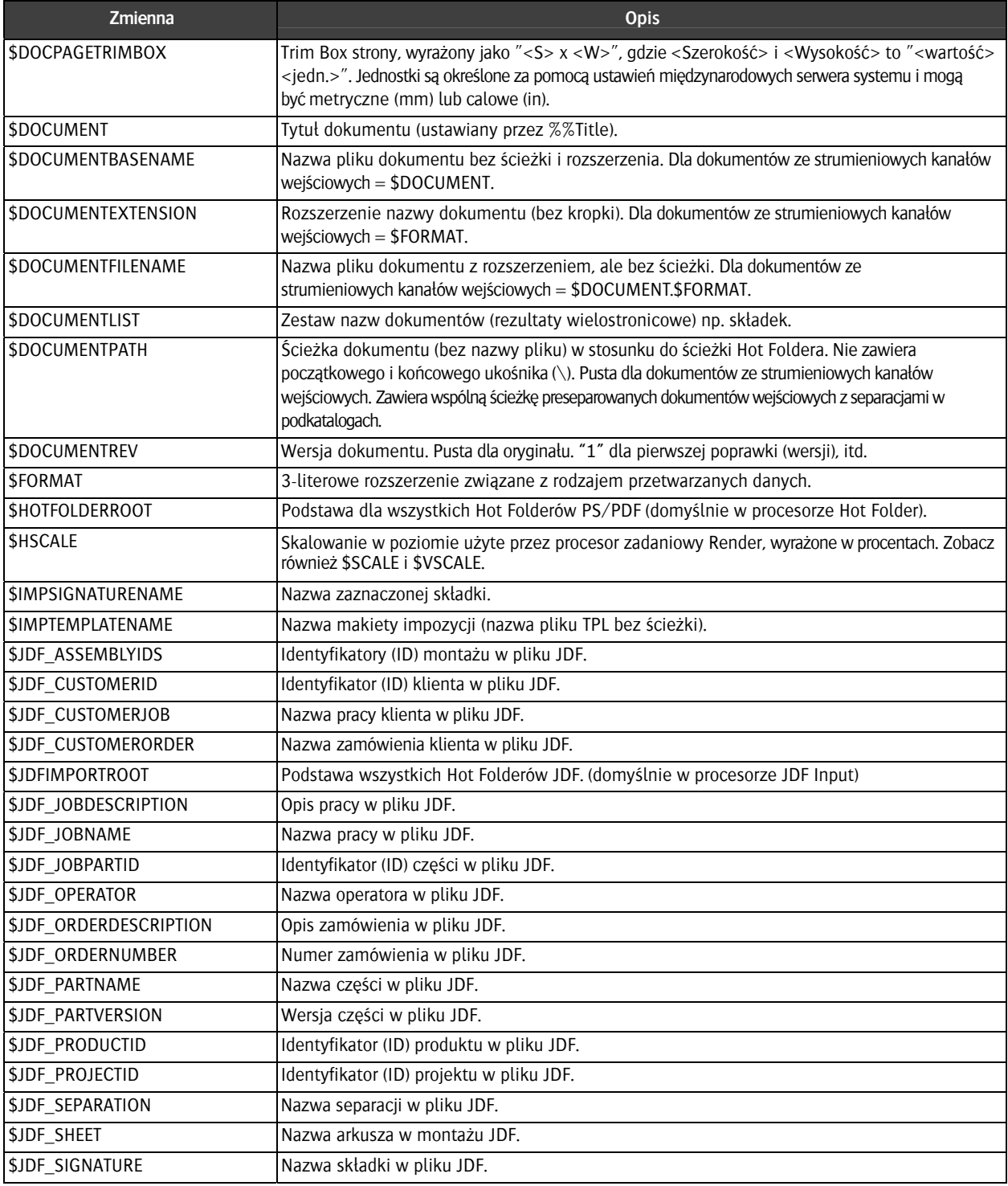

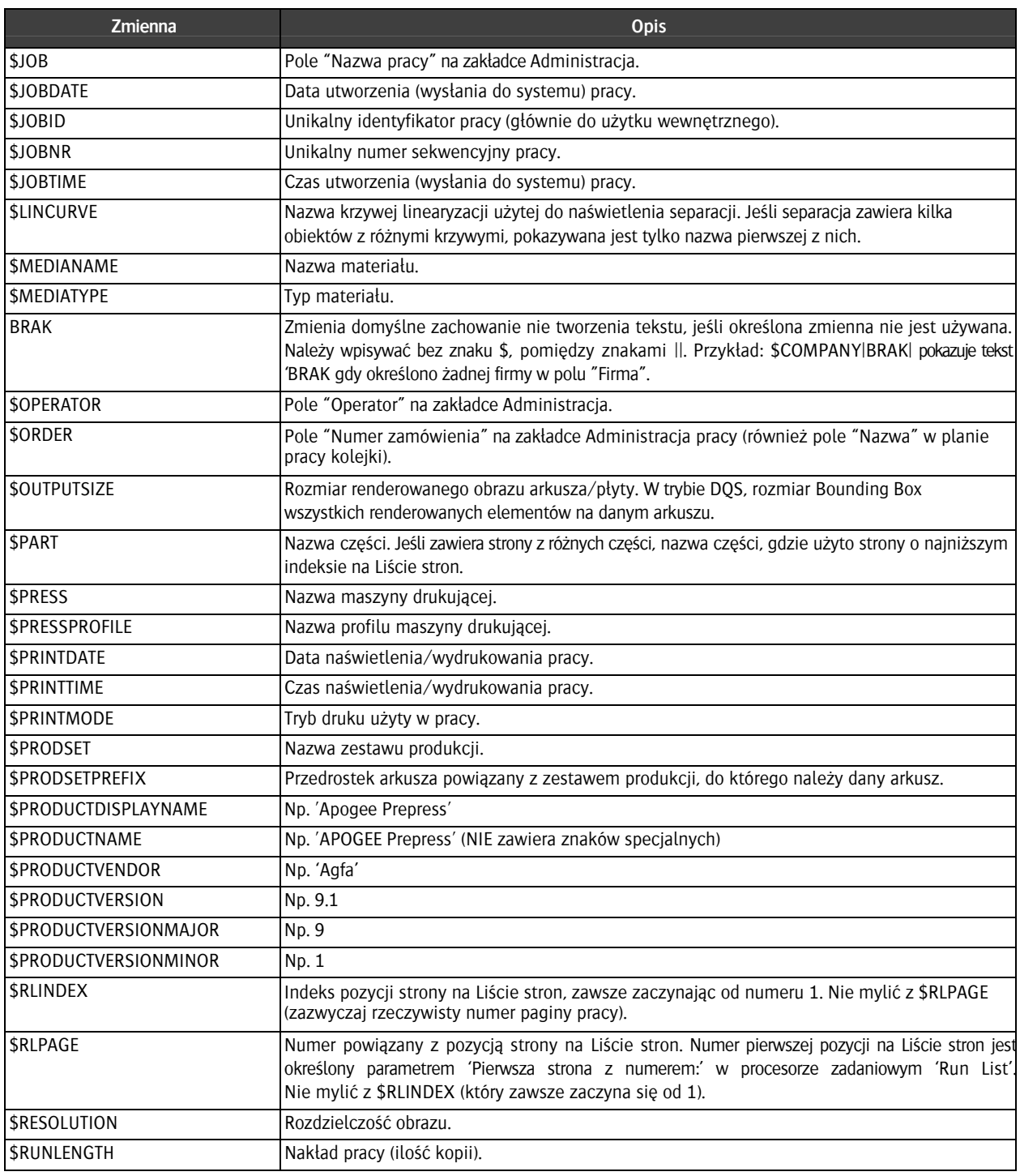

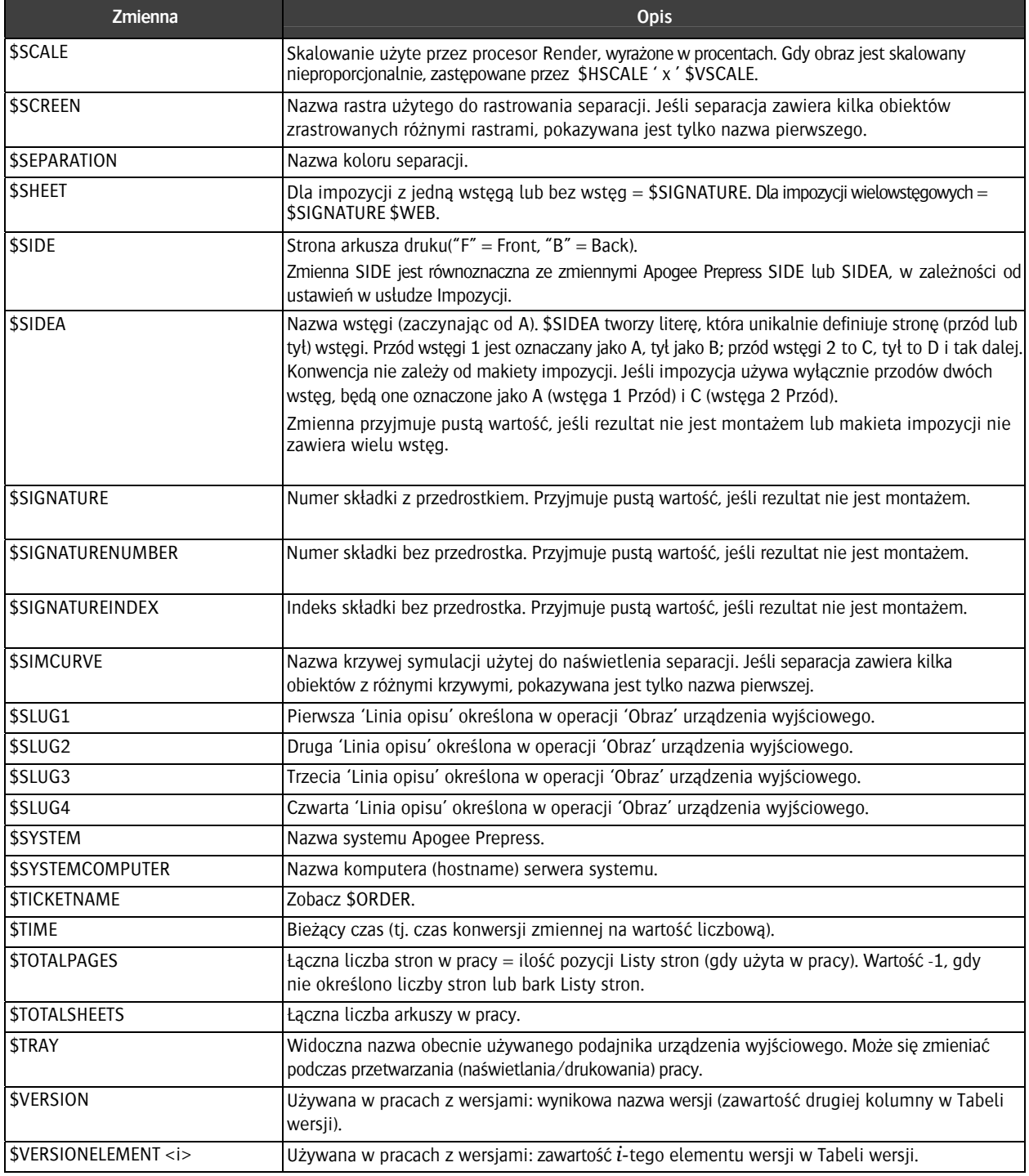

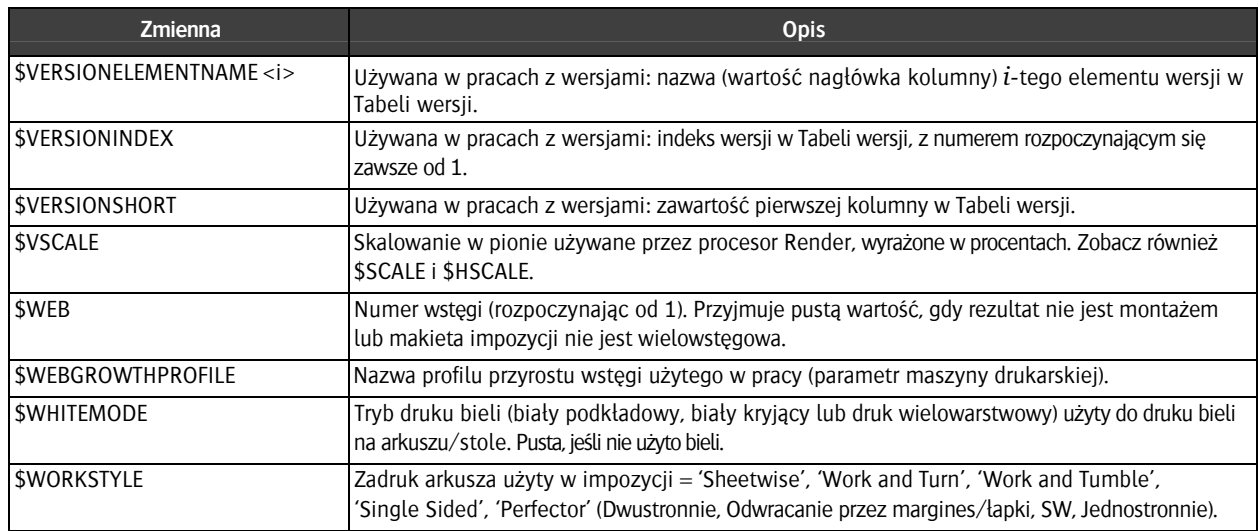

**INFO:** Możesz użyć menu rozwijanego w polu zmiennych, aby sprawdzić które zmienne są obsługiwane w danym miejscu.

Możesz użyć zmiennych systemowych do automatycznego drukowania informacji o pracy, makiecie lub części pracy, ponieważ informacje te mogą różnić się na poszczególnych arkuszach materiałów.

**Składnia zmiennych** W tej sekcji wyjaśniono składnię i interpretację zmiennych przez Apogee Prepress. Zmienne, które nie mogą zostać prawidłowo zinterpretowane w danym kontekście zostaną zastąpione pustym miejscem.

> **INFO:** Wielkość znaków w zmiennych ma znaczenie! Np. *\$system* nie zostanie rozpoznany jako *\$SYSTEM* ale wstawiony dosłownie jako tekst.

#### **Rozpoczęcie i zakończenie**

Zmienne zawsze zaczynają się od znaku dolara (\$), z występującą po nim nazwą zmiennej. Każdy nienumeryczny znak (łącznie ze spacją lub tabulatorem) kończy nazwę.

**INFO:** Zmienne LPAGE używane na Liście stron do automatycznego obsadzania nie używają znaku \$, lecz są ujęte w ostre nawiasy: <RLPAGE:n>. Podobnie, gdy zostaną użyte we wzorcu nazwy pliku w ustawieniach kanałów wejściowych (Open Connect, Hot Folder).

#### **Nawiasy**

Jeśli nazwa zmiennej sąsiaduje bezpośrednio z innymi znakami alfanumerycznymi, jej nazwa musi zawierać się pomiedzy nawiasami  $\{ \}$ .

#### **Modyfikator szerokości**

Zmienne mogą zawierać modyfikator szerokości (dwukropek z liczbą, np. *:3*). Nakazuje to zastąpienie zmiennej dokładną liczbą podanych znaków. Jeśli wartość zmiennej jest dłuższa niż podana liczba znaków, Asanti obetnie ją. Jeśli wartość zmiennej jest krótsza – Asanti uzupełni ją o odpowiednią liczbę spacji.

Możesz dostosować modyfikacje wstawiając znak plus (+) lub minus (-) przed modyfikatorem szerokości:

 Wstawienie "+" przed modyfikatorem oznacza, że rozszerzanie bądź obcinanie będzie przeprowadzane na końcu zmiennej. Dowolny znak dodany za

+ będzie użyty określoną liczbę razy przy rozszerzaniu nazwy. Np. *+Y12*  spowoduje utworzenie 12-znakowej nazwy, w razie potrzeby uzupełnianej na końcu literą Y (tj. AgfaYYYYYYYY).

 Wstawienie "-" przed modyfikatorem oznacza, że rozszerzanie bądź obcinanie będzie przeprowadzane na początku zmiennej. Dowolny znak dodany za - będzie użyty określoną liczbę razy przy rozszerzaniu nazwy. Np. -*X12* spowoduje utworzenie 12-znakowej nazwy, w razie potrzeby uzupełnianej na początku literą Y (tj. XXXXXXXXAgfa).

Jeśli modyfikator zostanie pominięty, Apogee przyjmie "+ " (plus i spacja), a do uzupełniania użyty zostanie znak "?".

Jeśli wyraz za \$ nie zostanie rozpoznany jako zmienna, zostanie wydrukowany dosłownie (np. \$SITE będzie "\$SITE"). Aby uzyskać znak \$, tam gdzie występuje on przed nazwą zmiennej należy dostawić kolejny znak \$: Np. \$\$SIDE zostanie wydrukowane jako "\$SIDE".

W następujących przykładach założono:

- Numer zamówienia (\$ORDER) =  $0106G0001$
- Firma klienta ( $SCUSTOMER$ ) = AGFA

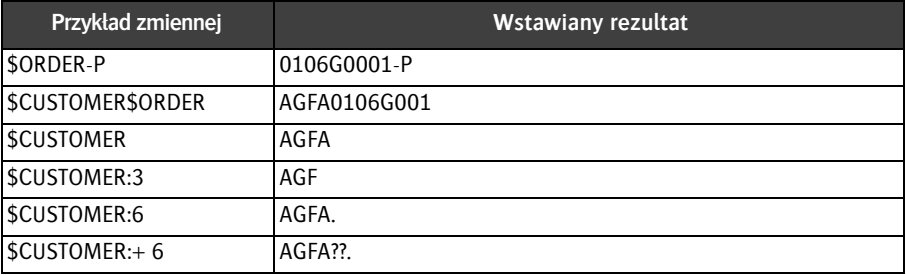

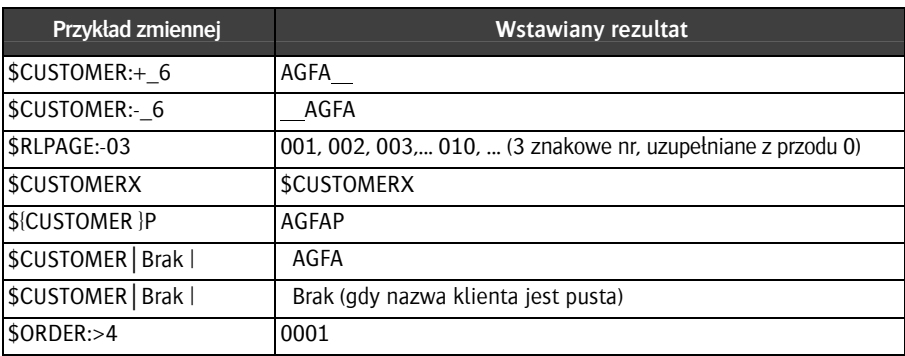

Użyj tekstu 'Brak' bez znaku (\$) i pomiędzy znakami (|), aby nadpisać domyślne tworzenie pustego tekstu, gdy brak konkretnej wartości. Np. \$COMPANY|Brak| wygeneruje tekst 'Brak' , jeśli nie przypisano żadnej nazwy firmy.

#### **Format zmiennych daty i czasu**  Domyślnie zmienne daty i czasu używają formatu regionalnego zdefiniowanego w systemie operacyjnym serwera. Można go jednak modyfikować.

**INFO:** Gdy użyto znaków formatowania, zmienne daty i czasu (DATE/TIME i PRINTDATE/PRINTTIME) generują ten sam rezultat. Asanti używa formatowania, aby określić co zostanie wydrukowane.

Możesz zmodyfikować zachowanie niektórych kodów formatowania poprzedzając je znakiem #.

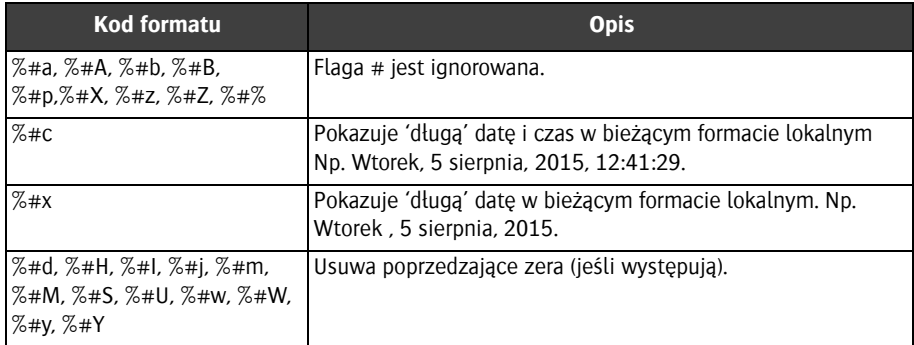

Gdy nie określono formatowania, zmienne \$DATE i \$TIME są rozumiane jako \$DATE:%x i \$TIME:%X.

Jeśli chcesz drukować spacje, należy umieścić nazwę zmiennej i kod formatu w nawiasach (zobacz przykłady poniżej).

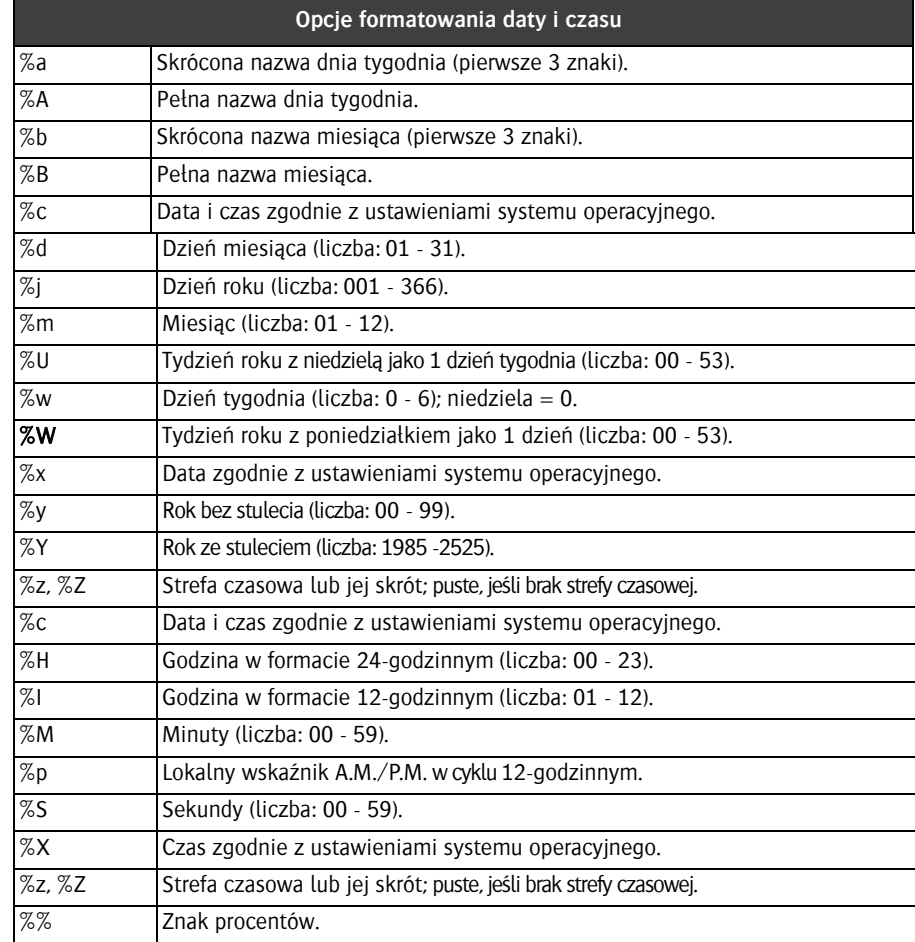

Gdy kod formatu nie zostanie rozpoznany, Asanti wydrukuje go dosłownie (bez %). Wówczas modyfikator zostanie też wydrukowany dosłownie.

Inne znaki bez % są drukowane dosłownie.

**INFO:** Możesz zmieniać szerokością pól używając odpowiednich kodów formatowania. Większość z nich ma stałą szerokość. Użyj %a i %b aby otrzymać skrócone do 3 znaków nazwy dni i miesięcy.

#### **Stosowanie zmiennej \$DATE**

Wstaw spację gdy zmienna sąsiaduje z innymi zmiennymi, np. \\\$SYSTEMCOMPUTER\ArchiveRoot\\$DATE:%Y%m\\$JOB\

### **Przykłady**

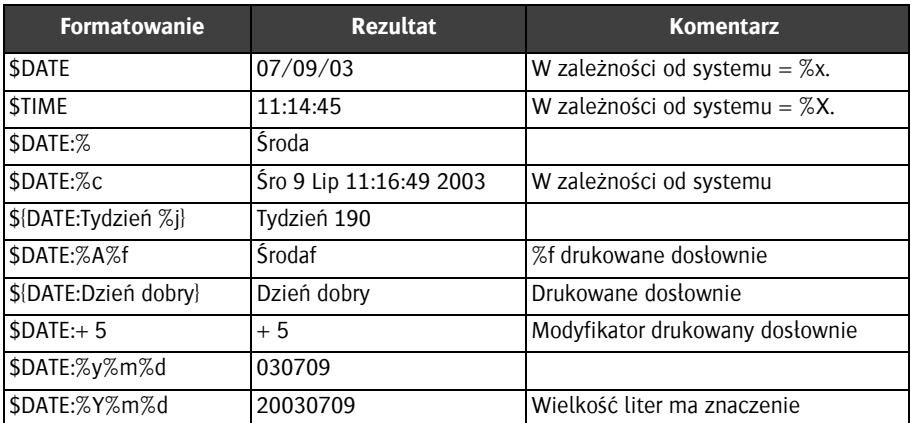

## **Zmienne Edytora marek**

Zmienne te mogą zostać użyte tylko w Edytorze marek. Użyte oznaczenia:

- $C = Z$ miennej można użyć jako warunku.
- $T=$  Zmiennej można użyć do wprowadzania danych w markach tekstowych.
- V = Zmienna jest widoczna w określonym widoku.
- $\blacksquare$  X = Zmienne nie jest widoczna w określonym widoku, ale finalnie będzie wydrukowana prawidłowo.
- Zmienne ogólne: Kolumna opisuje zmienne, których można używać w ramkach, makietach nazw plików, itp.
- Zmienne Prepsa: Kolumna opisuje zmienne , których można używać w makietach Prepsa (TPL).

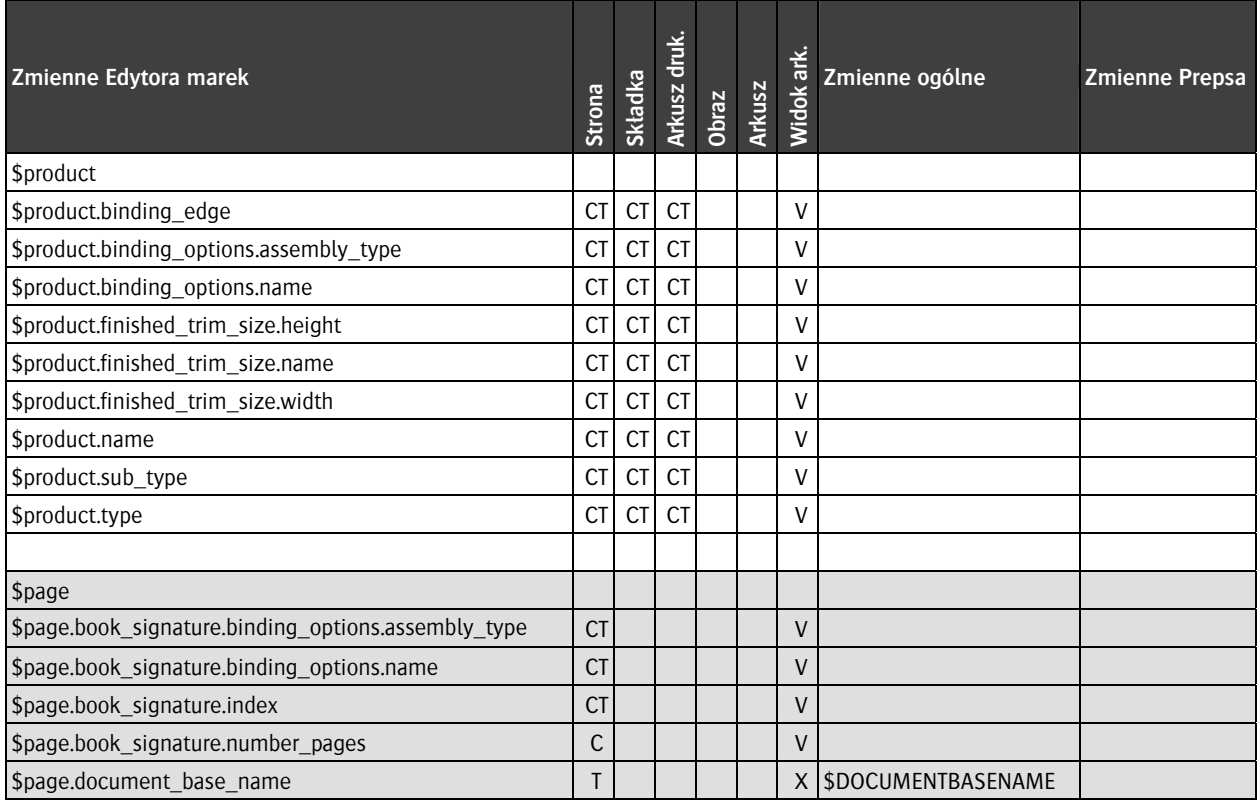

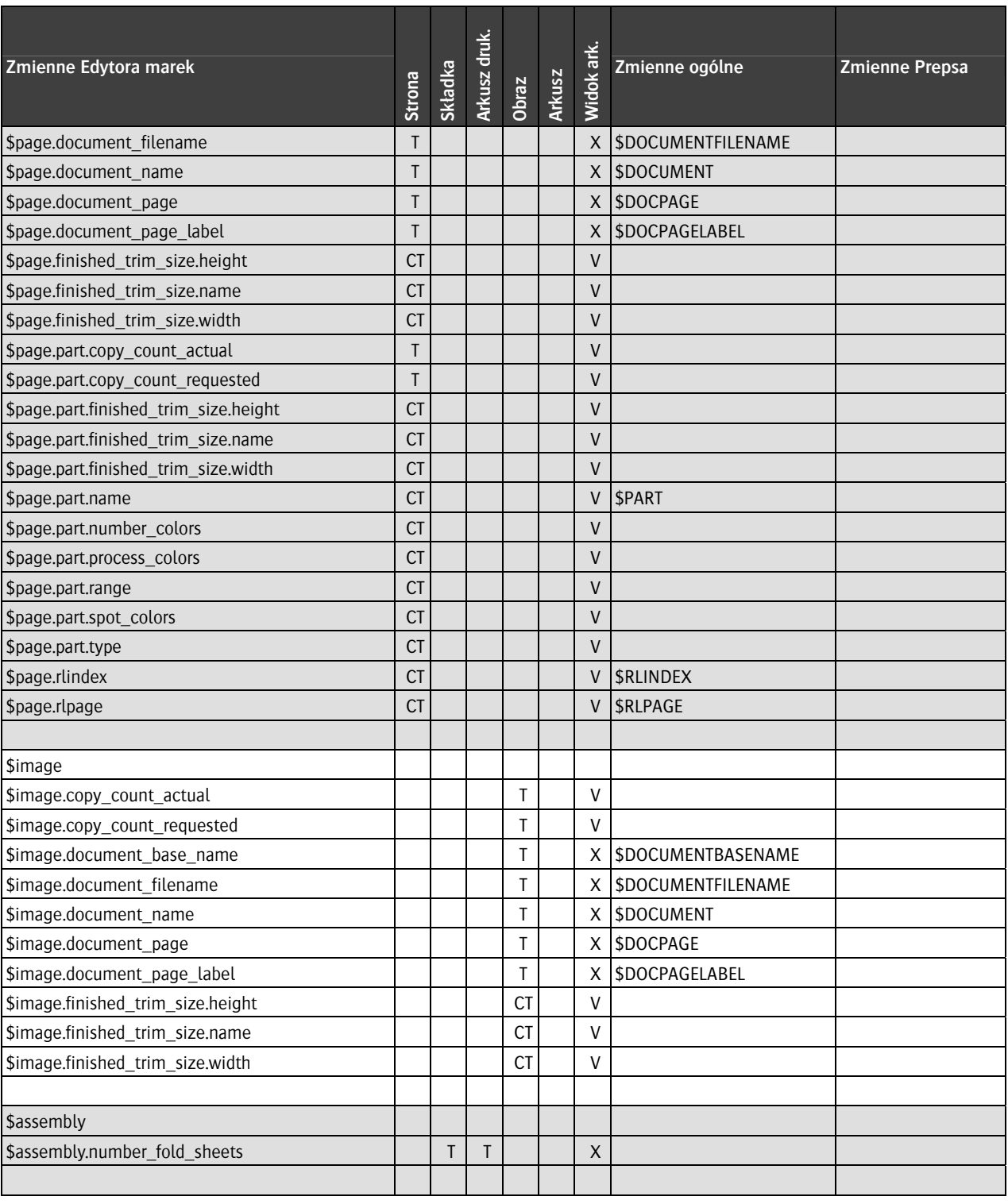

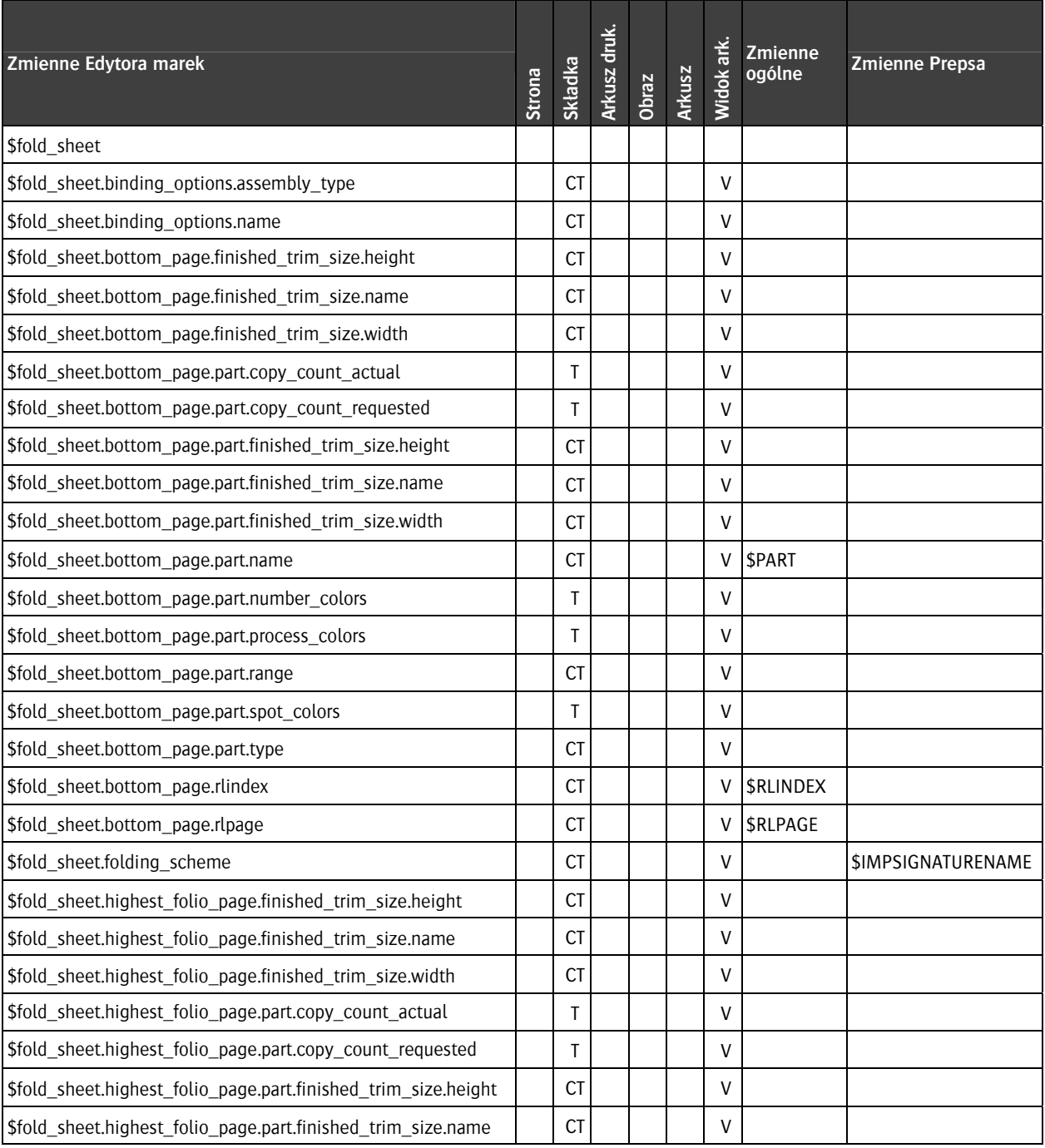

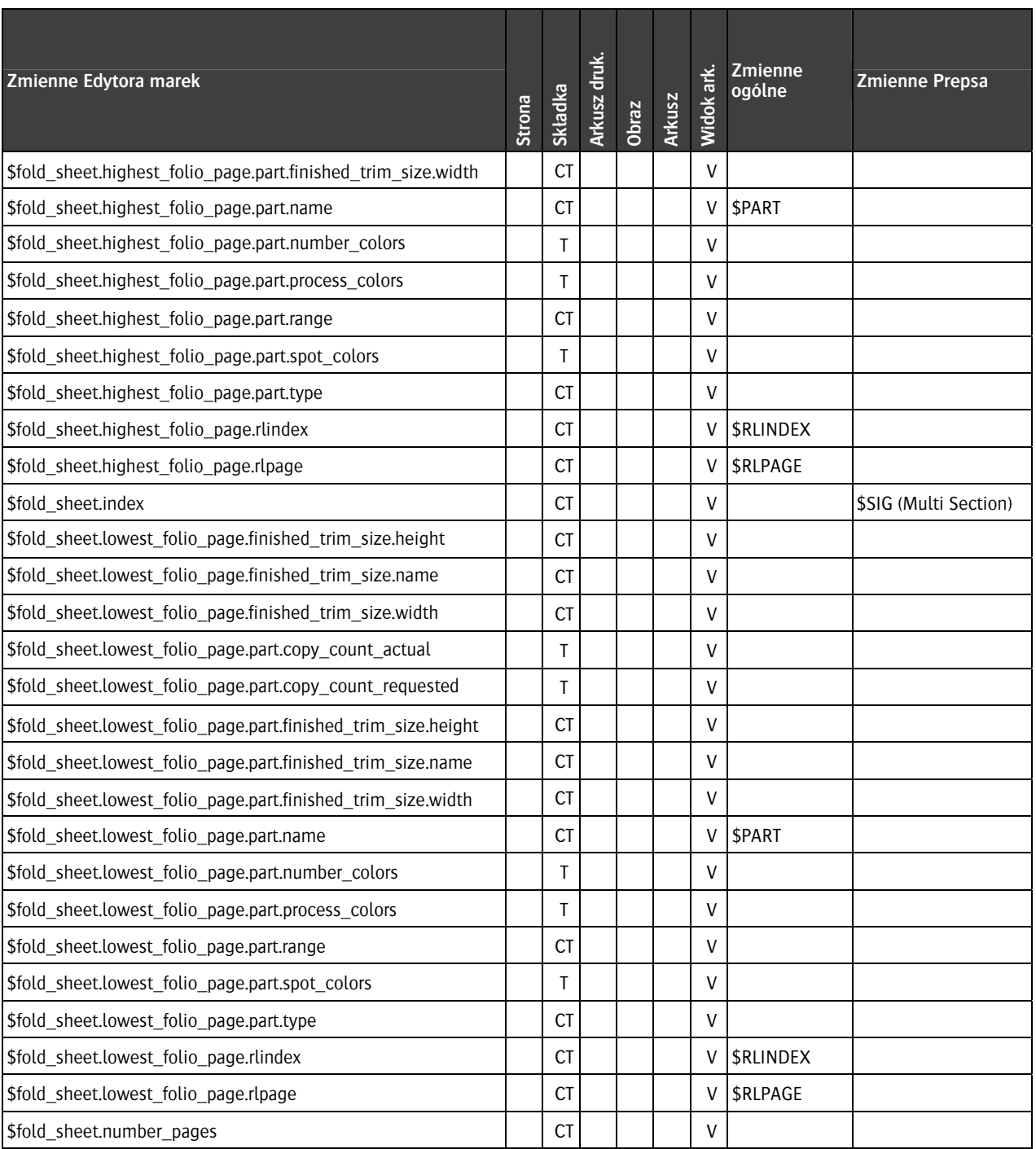

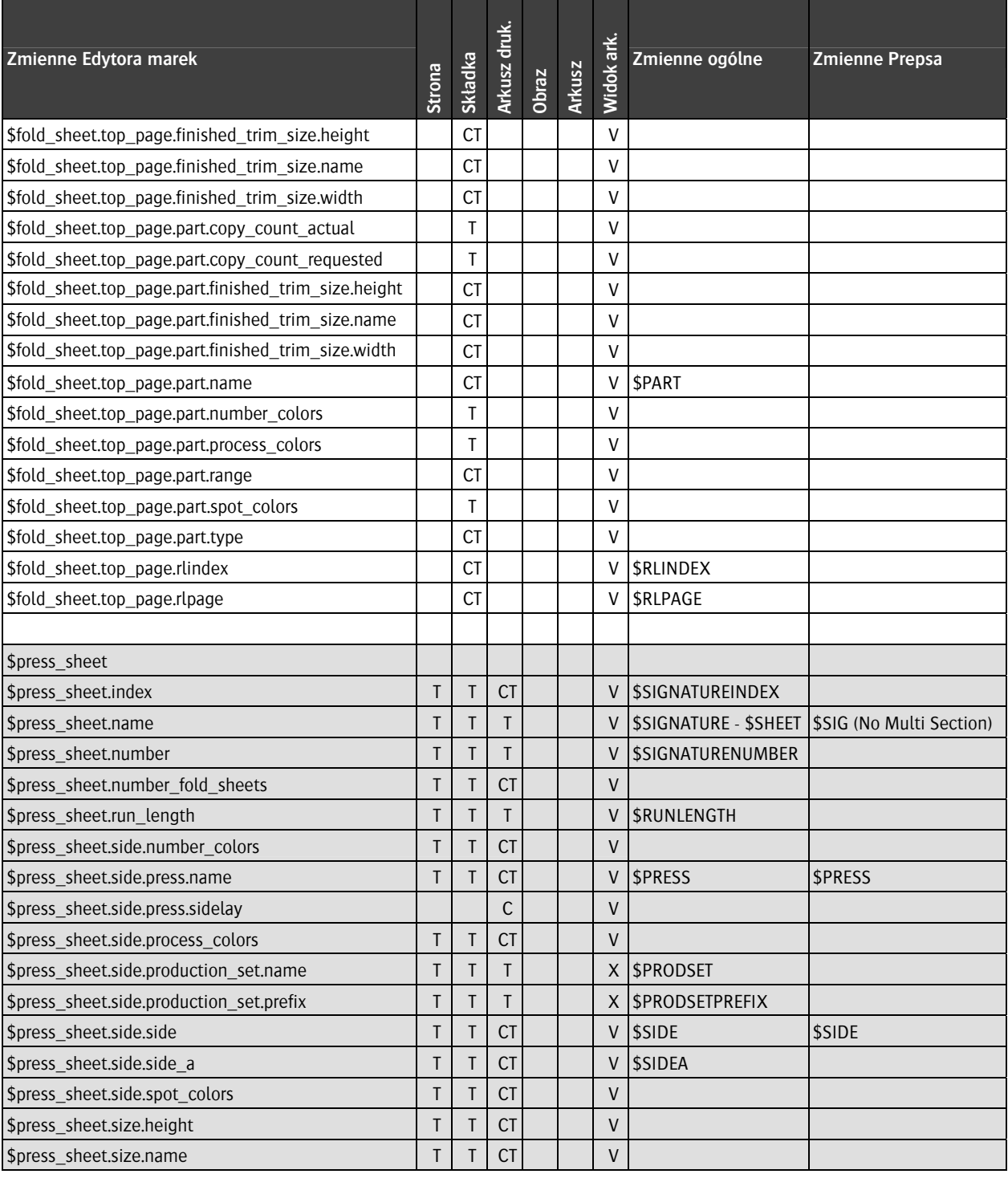

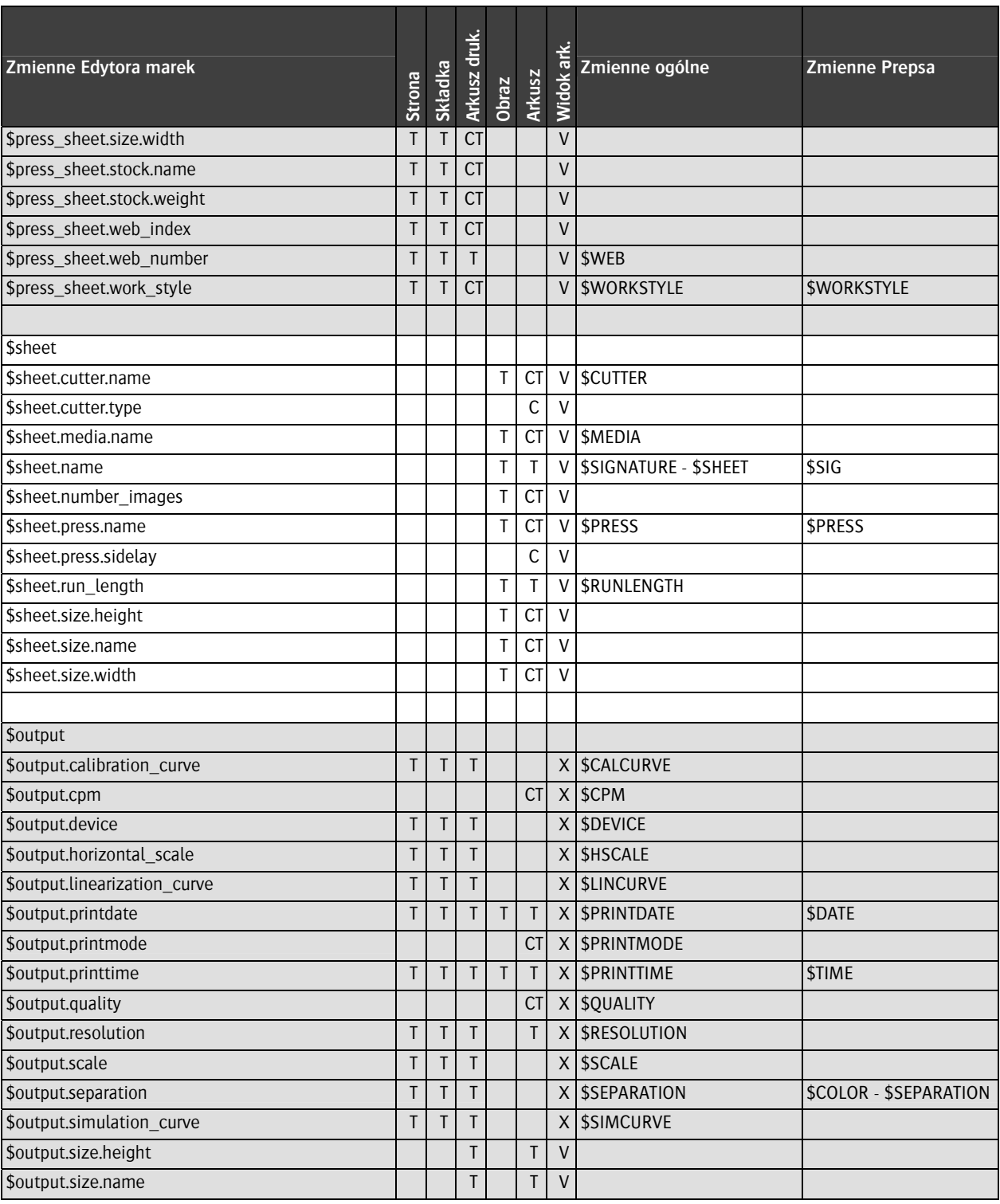

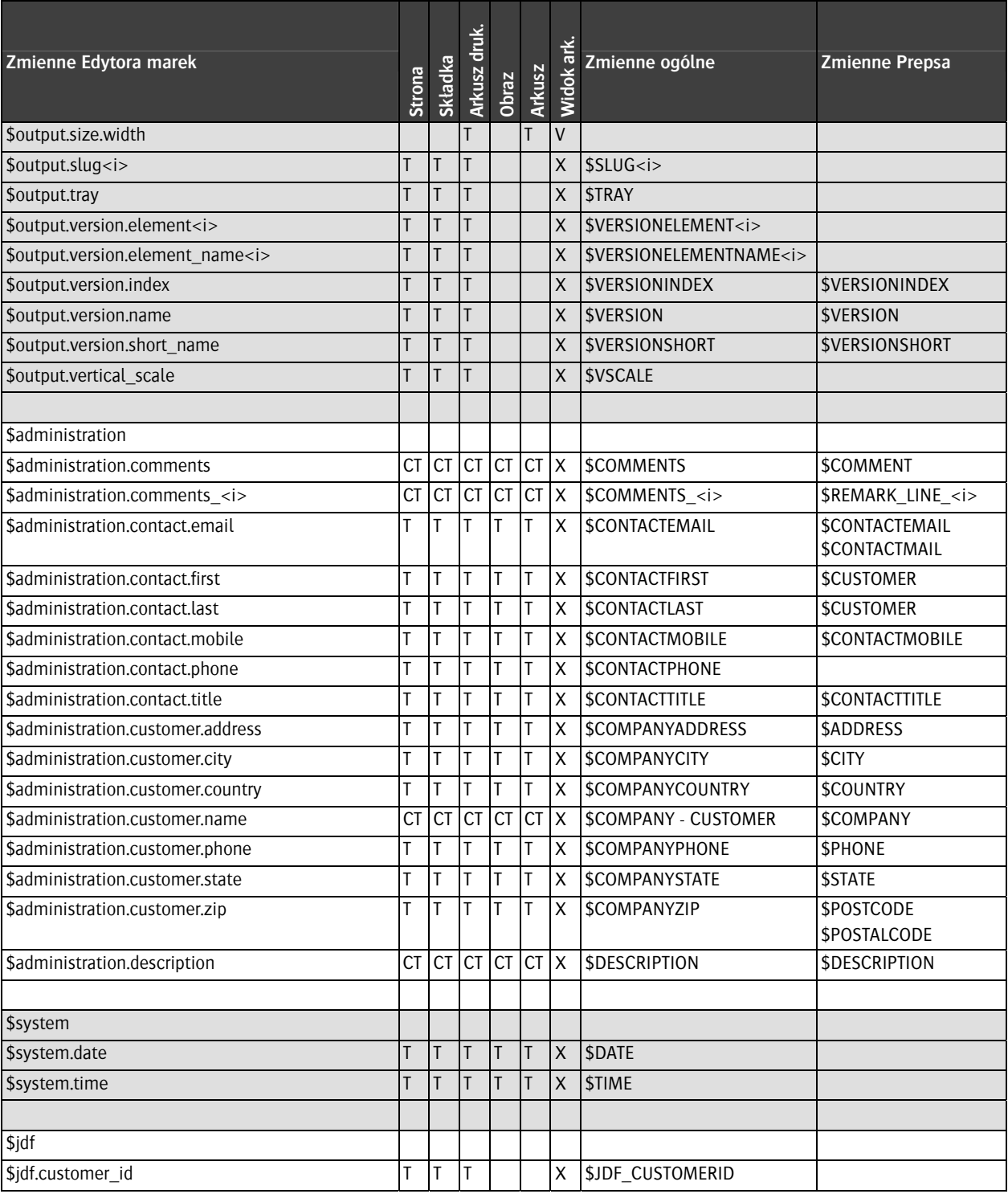

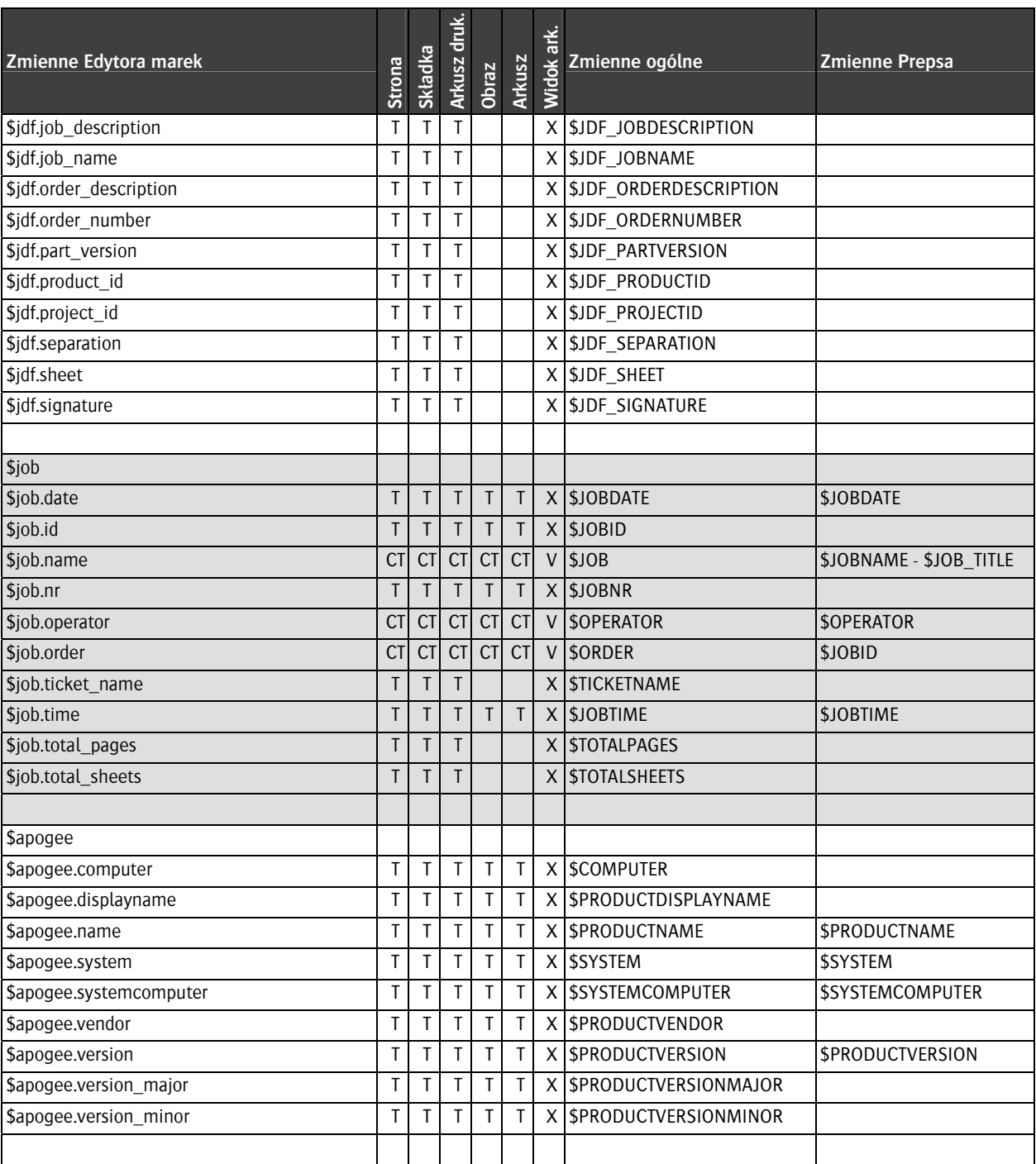

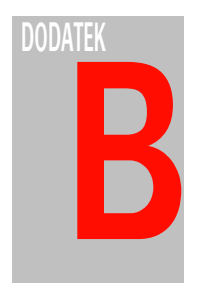

# **Skróty klawiaturowe**

W tej sekcji opisano skróty klawiaturowe dostępne w programie Prepress Client w wersji dla Windows i Mac OS.

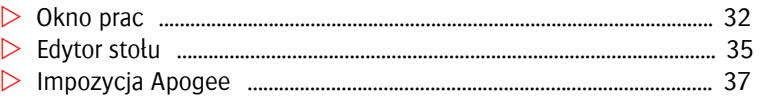

### **Edytor pracy (JT)**

#### **Zakładki pracy/kolejki**

Skróty klawiaturowe służące do przechodzenia pomiędzy kolejnymi zakładkami pracy lub kolejki w Edytorze pracy.

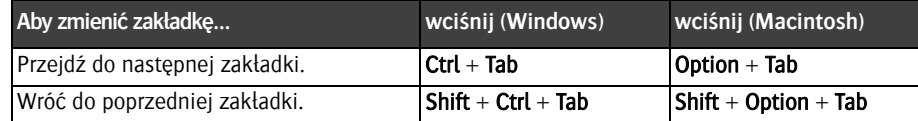

### **Lista prac**

Skróty klawiaturowe używane na liście prac.

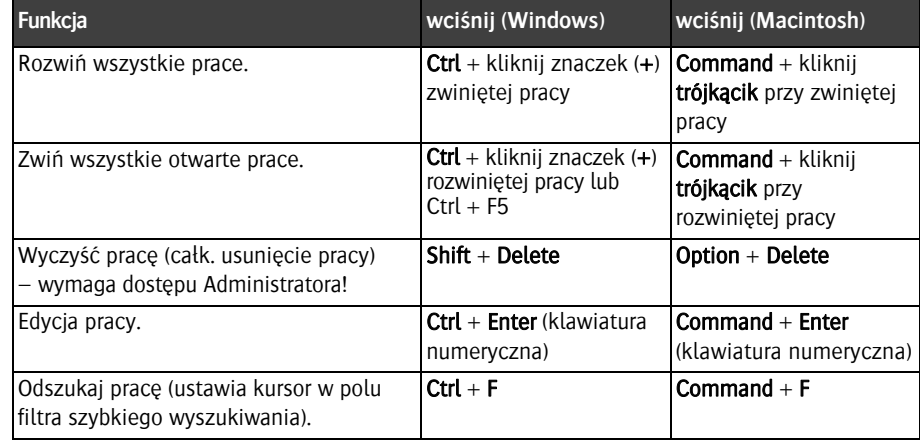

#### **Magazyn stron/Lista stron**

Skróty klawiaturowe używane na zakładce Strony, podczas edycji Listy stron.

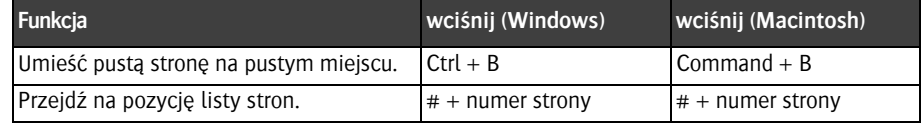

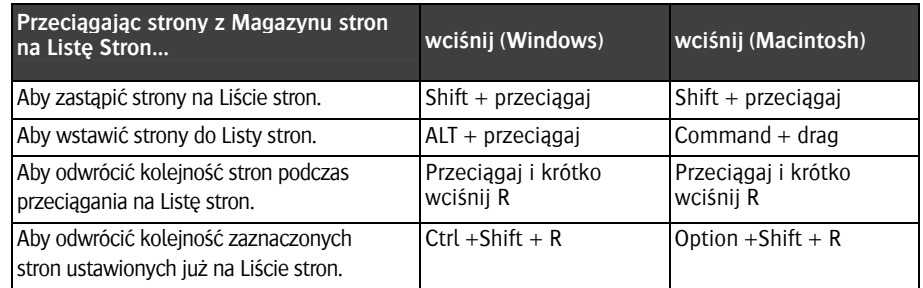

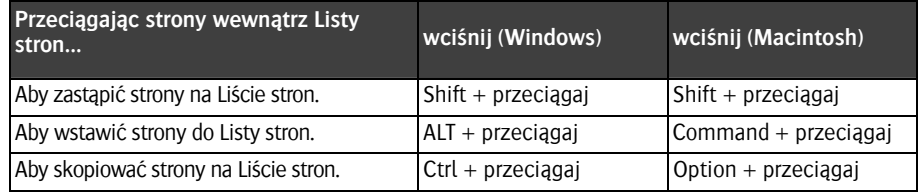

### **Ustawianie płyt (prace z wersjami)**

Skróty klawiaturowe dostępne na zakładce 'Ustawienia płyt' procesora Versioning w planie produkcji pracy.

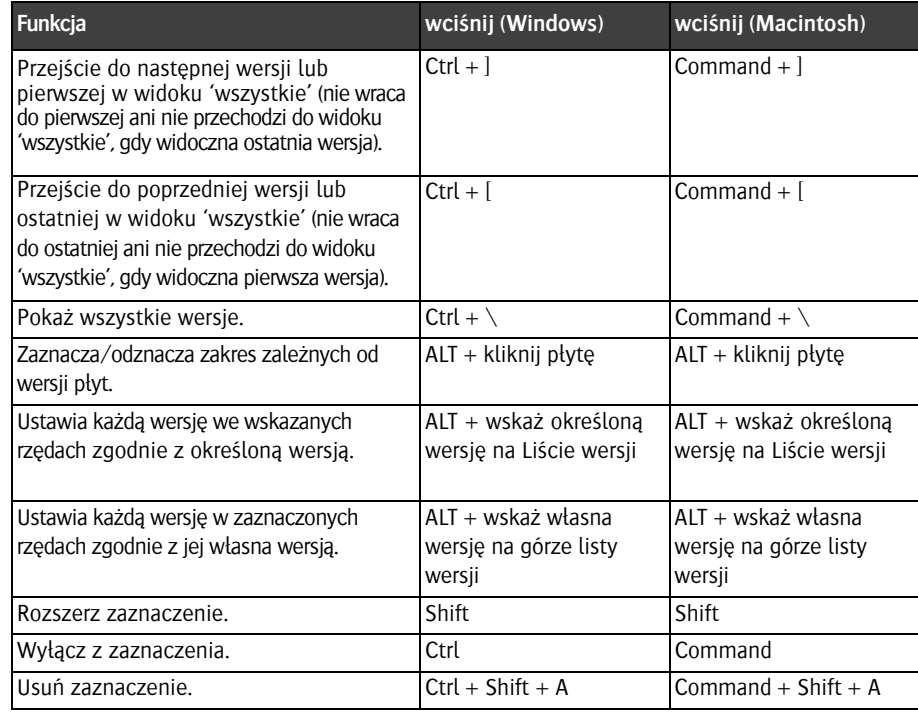

#### **Impozycja i 'Z makiety…' (TPL)**

Skróty klawiaturowe używane przy wyborze składek z makiet impozycji Prepsa.

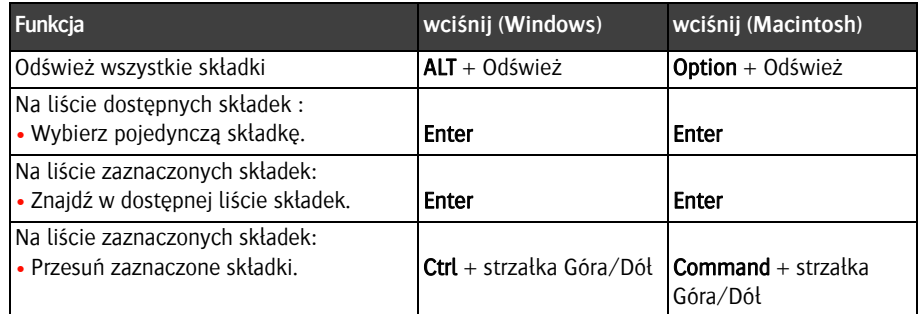

#### **Edytor zasobu**

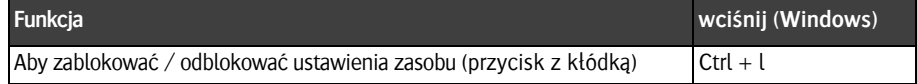

**Okno prac INFO:** Zobacz również oddzielną sekcję skrótów menu 'Impozycja Apogee'.

### **Menu > Apogee Prepress**

Skróty klawiaturowe używane w menu Apogee Prepress.

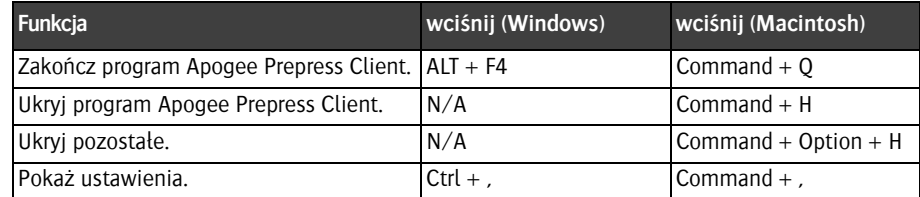

#### **Menu > Plik**

Skróty klawiaturowe używane w menu Plik.

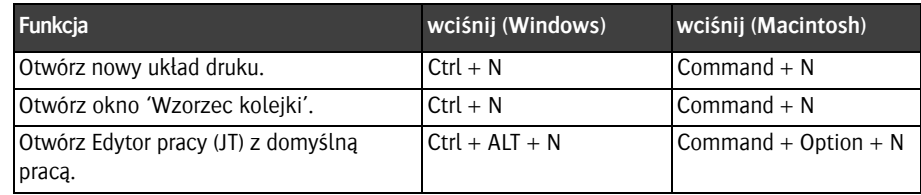
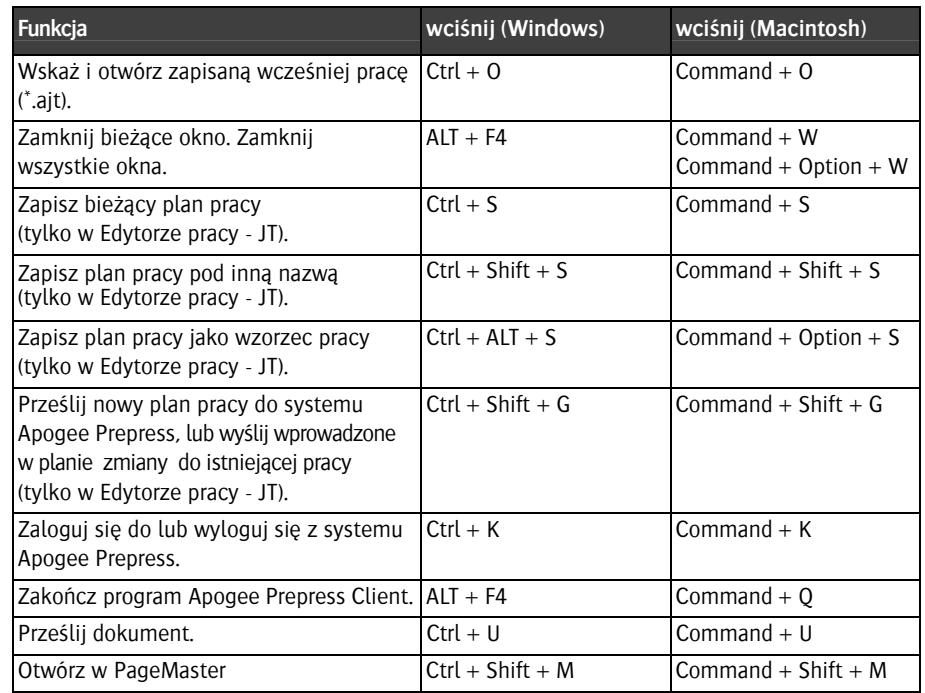

#### **Menu > Edycja**

Skróty klawiaturowe używane w menu Edycja.

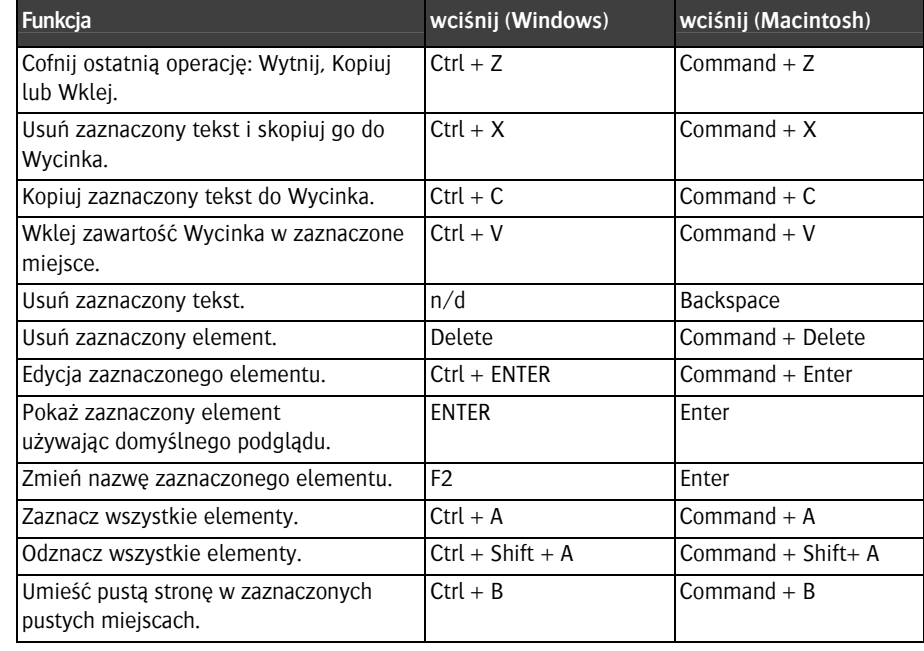

П

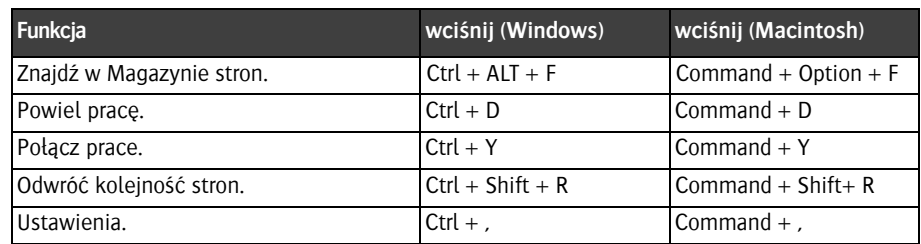

#### **Menu > Sterowanie**

Skróty klawiaturowe używane w menu Sterowanie.

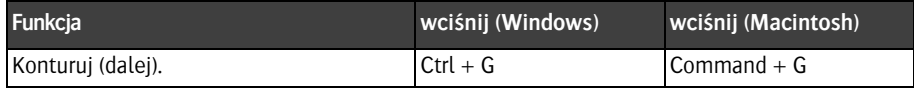

#### **Menu > Widok**

Skróty klawiaturowe używane w menu Widok.

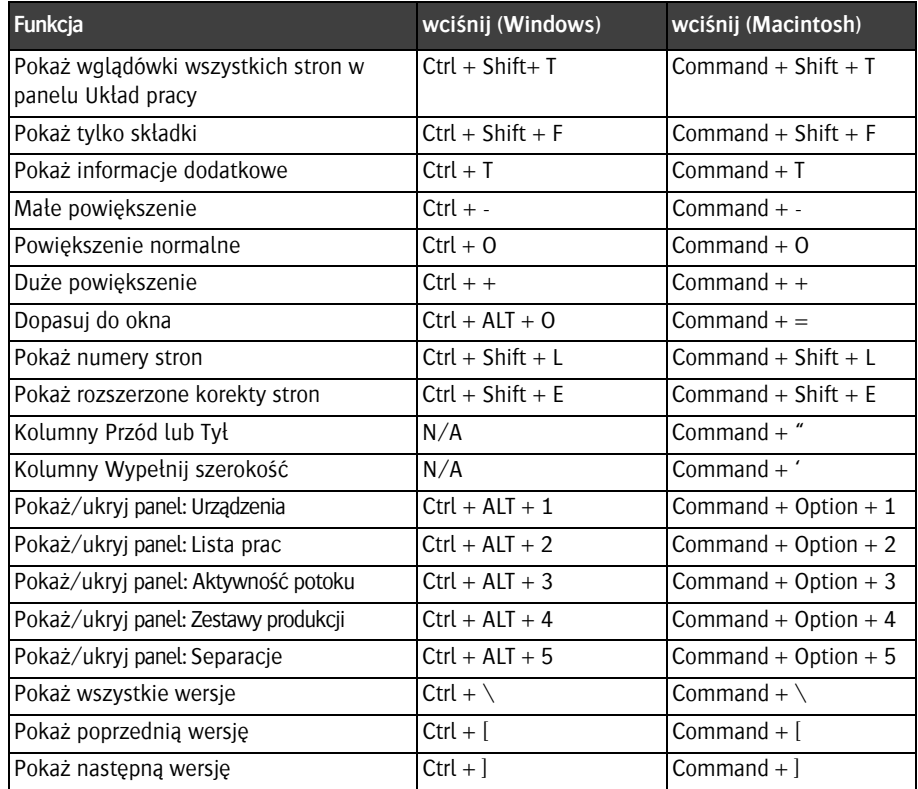

#### **Menu > Podgląd rastrowy (Raster Preview)**

Skróty klawiaturowe używane w oknie Podglądu rastrowego.

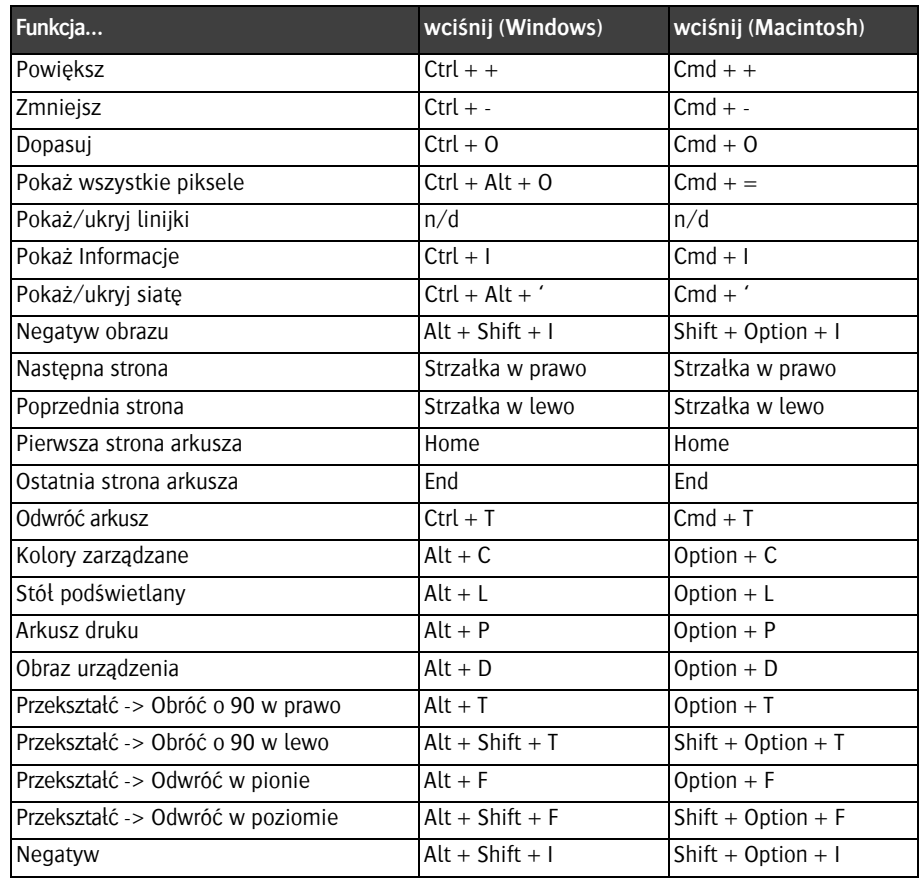

#### **Przełączniki narzędzi (Raster Preview)**

Skróty klawiaturowe przełączników narzędzi podglądu rastrowego.

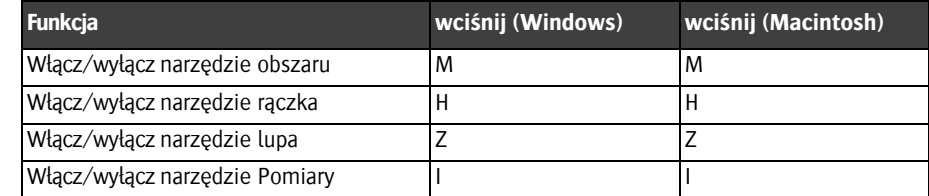

#### **Menu > Okno**

Skróty klawiaturowe menu Okno.

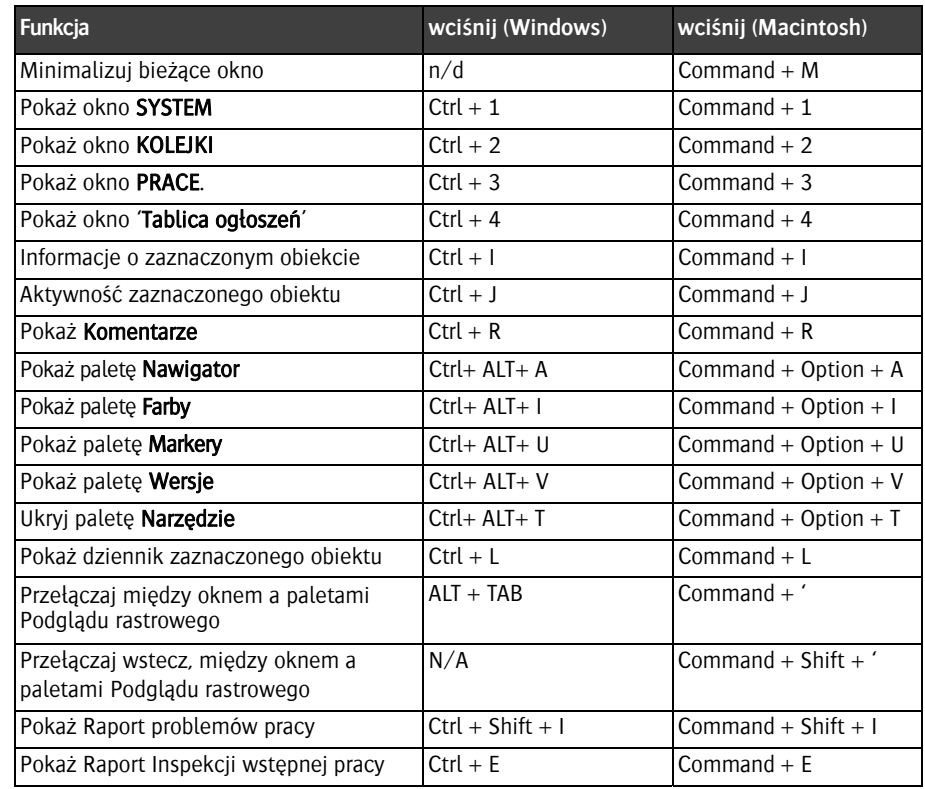

#### **Menu > Pomoc**

Skróty klawiaturowe menu Pomoc.

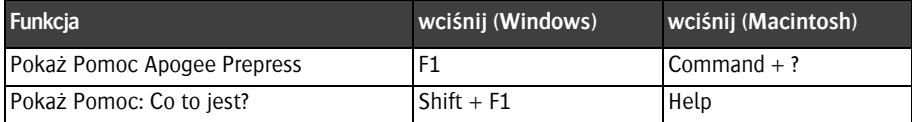

# **Edytor stołu**

Г

### **Skróty menu**

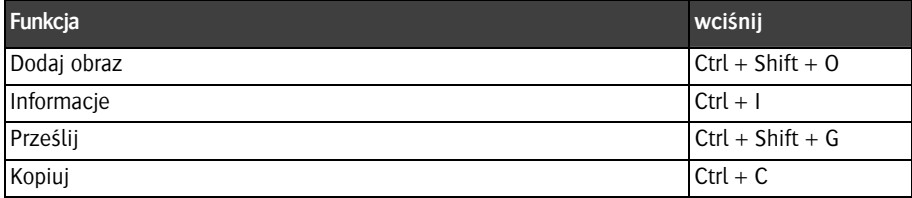

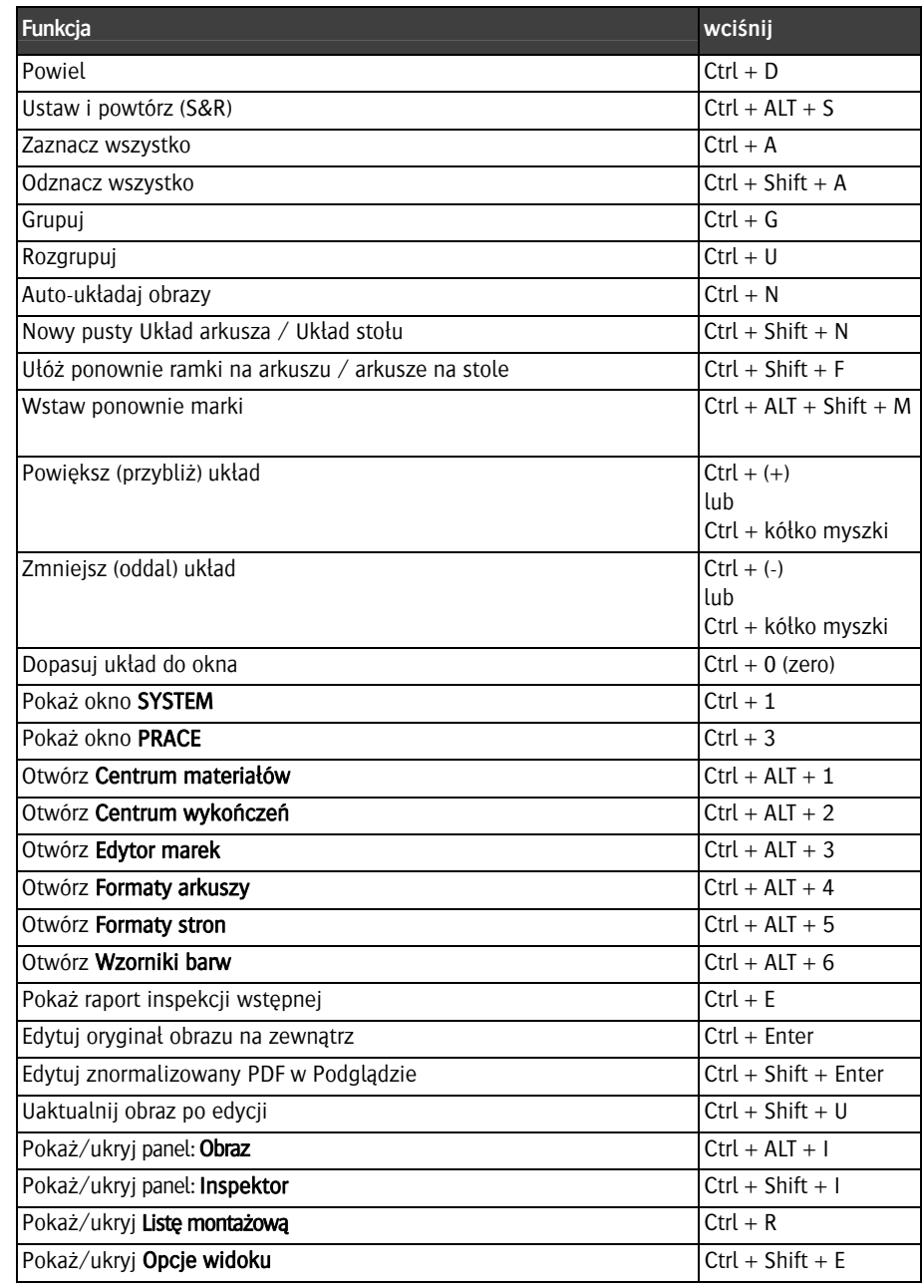

#### **Przeciąganie obrazów (z panelu obrazów na arkusz)**

**INFO:** Skrótów można również używać do ustawiania arkuszy na stole plotera.

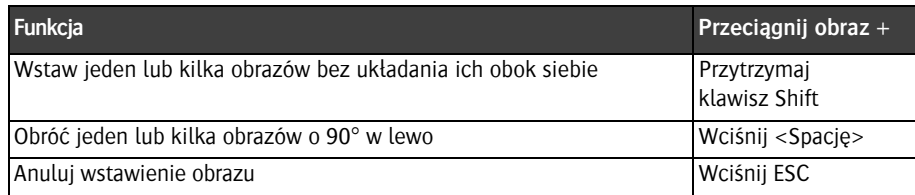

#### **Układanie obrazów na arkuszu**

**NOTE:** Skrótów można również używać do ustawiania arkuszy na stole plotera.

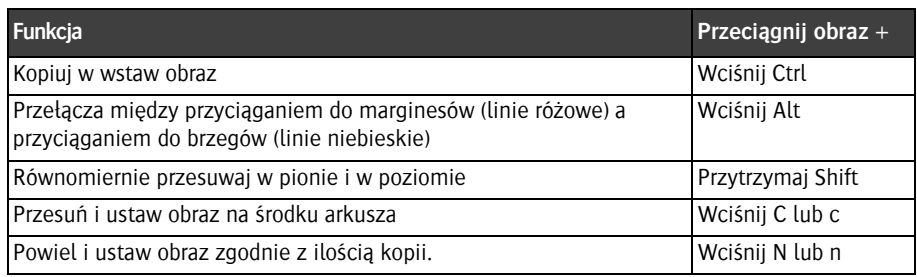

**Impozycja Apogee** Skróty klawiaturowe w module impozycji Apogee Impose.

## **Szybki dostęp do produktu i widoku arkuszy**

Skróty umożliwiają szybki dostęp do widoku produktu lub arkuszy drukarskich.

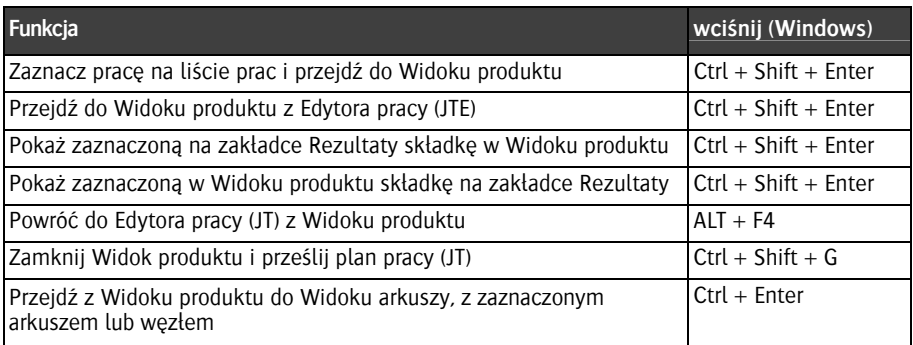

# **Narzędzia w Widoku produktu**

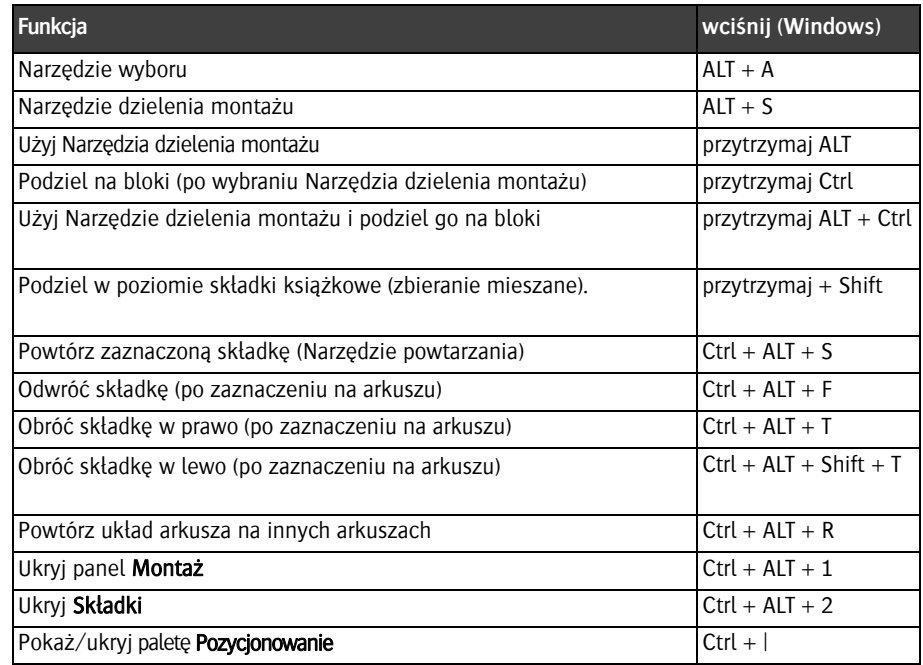

#### **Narzędzia w widoku arkuszy**

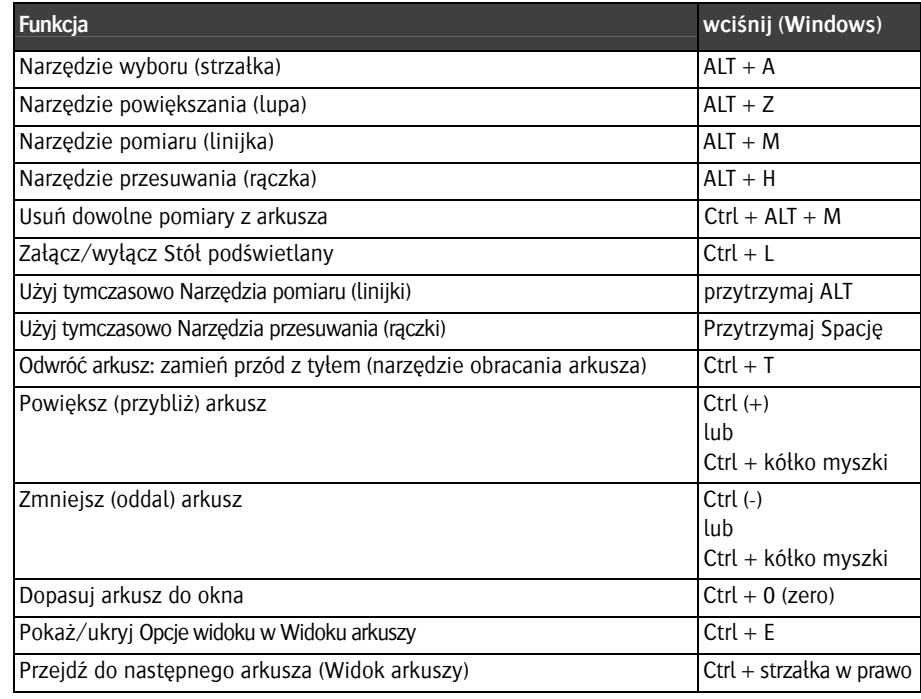

П

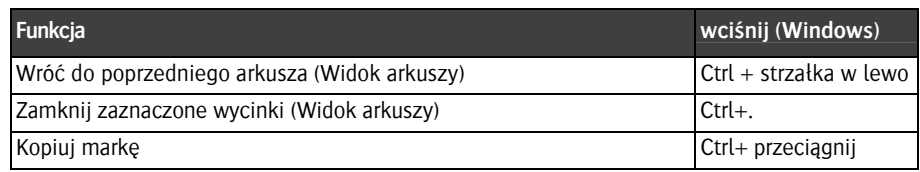

### **Inne skróty Menu**

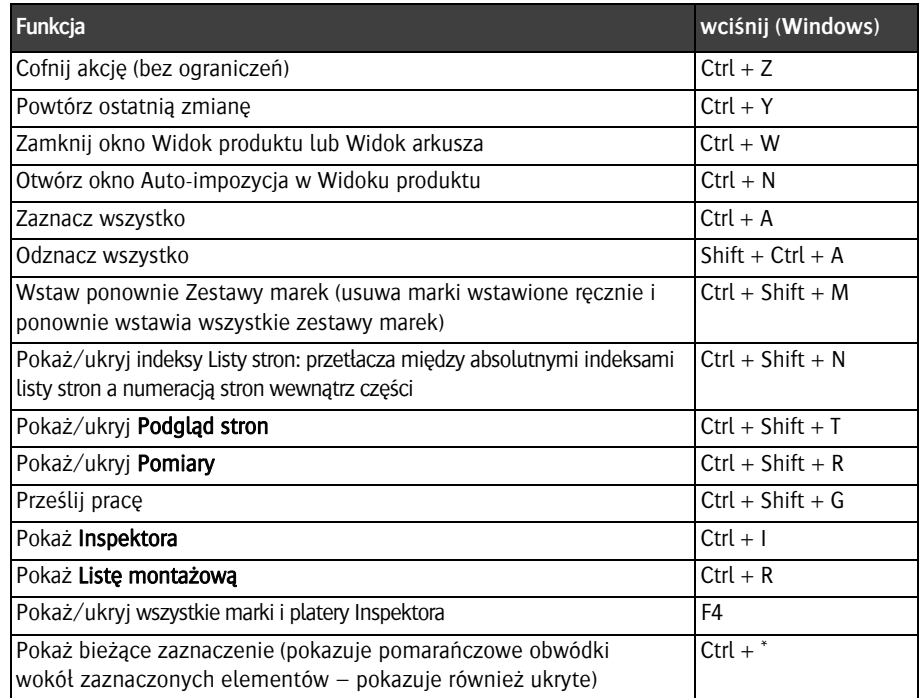

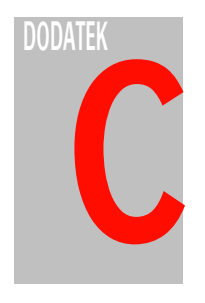

# **Przegląd ikon**

Sekcja ta zawiera listę ikon, które pojawiają się w interfejsie użytkownika Apogee. Ikony uszeregowano według ich kategorii.

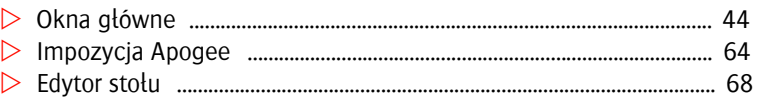

# **Okna główne**

**Ikony powiadomień prac** 

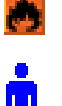

<u>A</u>

e

Krytyczna (ważna!) wiadomość systemu Asanti.

Praca została zatrzymana i oczekuje na reakcję użytkownika.

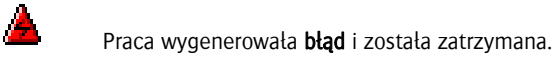

Praca wygenerowała ostrzeżenie.

Wiadomość WebApproval: otrzymano komentarz do pracy za pośrednictwem WebApproval.

何 Praca wygenerowała widomość informacyjną.

#### **Ikony stanu pracy (+Magazyn stron)**

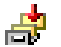

Praca jest w trakcie archiwizacji.

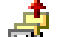

Praca jest w trakcie odtwarzania z archiwum.

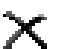

Praca jest usuwana.

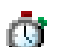

Apogee Prepress kolejkuje wszystkie akcje dla tej pracy.

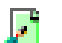

Dokument jest w trakcie edycji (jest 'wyrejestrowany').

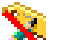

Praca jest w trakcie edycji przez innego użytkownika.

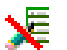

遍

Lista stron jest w trakcie edycji przez innego użytkownika.

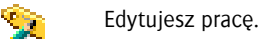

Edytujesz Listę stron.

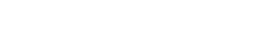

Praca jest zakończona.

Edycja pracy została porzucona. Aby usunąć ikonę otwórz ponownie pracę do edycji.

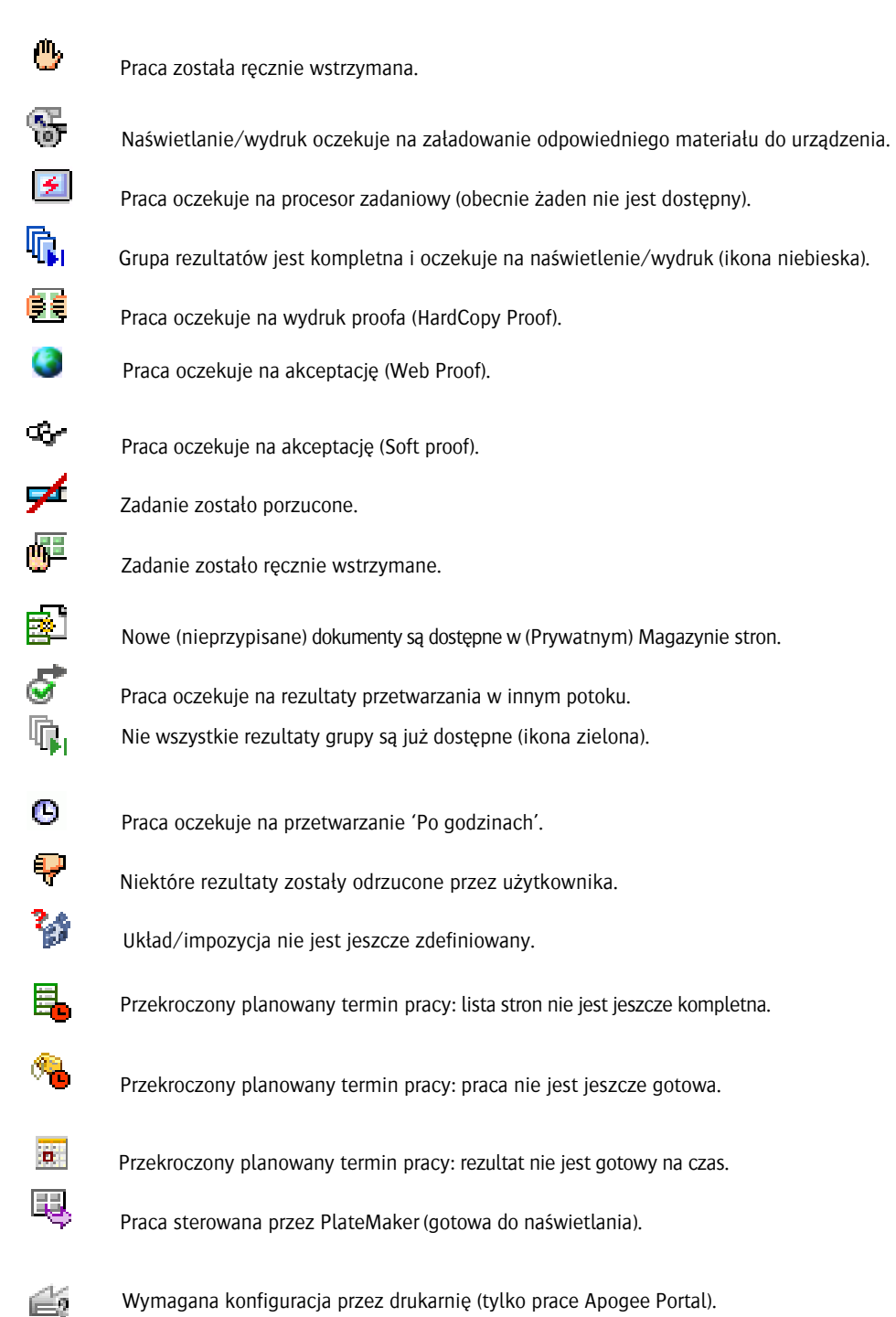

Wymagana konfiguracja przez drukarnię (tylko prace Apogee Portal).

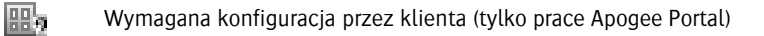

- Łączona praca
- 嚚 Połączona praca: Rezultat połączenia dwóch lub więcej prac.
	- Praca StoreFront: Praca została utworzona przez Apogee/Asanti StoreFront.

#### **Ikony stanu pracy (tylko JTE)**

蹹

e.

P<sub>SF</sub>

Praca jest oglądana lokalnie lub przez innego użytkownika (tylko JTE).

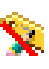

Praca jest edytowana przez innego użytkownika.

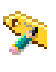

N.

Praca jest edytowana lokalnie.

Praca była edytowana lokalnie lub przez innego użytkownika, ale sesja została przerwana (tylko w oknie PRACE). Możesz usunąć ikonę otwierając pracę do edycji.

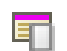

Praca ma komentarz.

#### **Ikony listy prac**

ľ

Þ

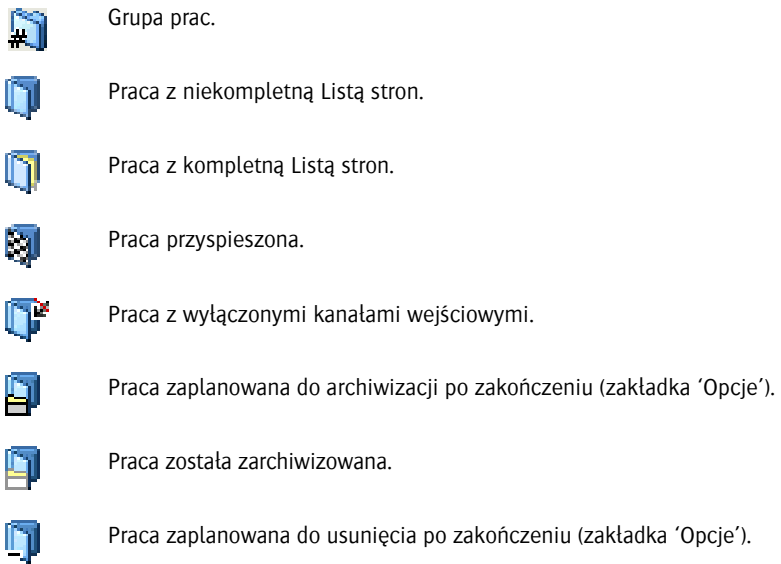

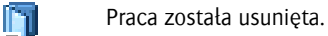

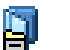

L٦

Praca została zaplanowana do archiwizacji i usunięcia po zakończeniu (zakładka 'Opcje').

Praca została zarchiwizowana i usunięta.

#### **Ikony kolejek**

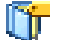

Kolejka pracy (aktywna).

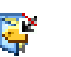

Praca wymaga konfiguracji przez drukarnię (tylko prace Apogee Portal)

Kolejka pracy z wyłączonymi kanałami wejściowymi (nieaktywna).

#### **Ikony potoku**

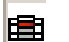

Główny potok naświetlarki wysokiej rozdzielczości (CtP/CtF).

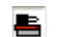

圈

Główny potok drukarki 'Sign & Display' (ploter).

Proof Impozycji: Opcjonalny potok dodawany do potoku głównego, używany przez proofer impozycyjny (Ozalid).

Proof ze stron: potok opcjonalny, dodawany do potoku głównego, używany do wydruku proofa z pojedynczych stron.

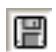

门

Eksport: potok opcjonalny lub alternatywny do potoku głównego, używany do eksportu (zapisu) rezultatów pracy w postaci plików PDF lub PostScript.

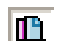

Publiczny magazyn stron: potok opcjonalny lub alternatywny do potoku głównego, używany do przechowywania rezultatów (stron) w Publicznym magazynie stron.

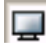

Ekran: potok opcjonalny lub alternatywny do potoku głównego, używany do przygotowania ekranowych podglądów prac wysokiej rozdzielczości (Soft proof).

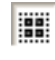

Digital Quick Strip (DQS): Alternatywny tryb pracy współpracujący z PrintDrive Apogee Series3 w trybie DQS. W tym trybie, Apogee tworzy i renderuje osobno 'cyfrowe podkłady' oraz pojedyncze strony. Są one przesyłane do oddzielnie do PrintDrive'a. PrintDrive łączy strony z 'cyfrowym podkładem' i następnie przesyła kompletną pracę (arkusz) do naświetlenia.

**Kolory ikon potoku** 

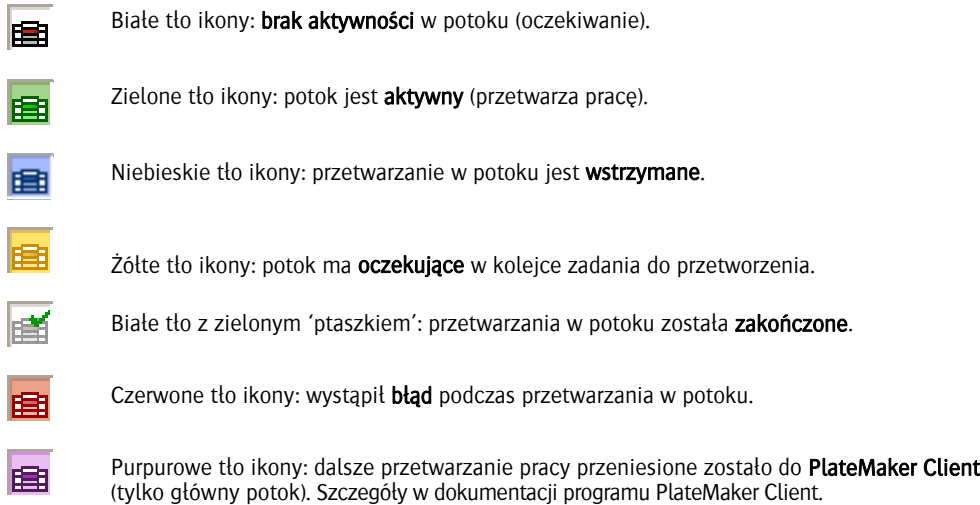

#### **Przycisk filtra**

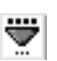

Filtr nieaktywny.

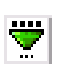

Filtr aktywny (zdefiniowane kryteria).

#### **Akcje kontrolne potoku**

 $\overline{\bullet}$  Pomiń **LG** Czekaj na rezultaty Web Proof **PG**<sup>o</sup> Proof na ekranie (Soft Proof) **PED** Proof drukowany (HardCopy Proof)  $\P$  $\mathbb{Q}$ , Zbieraj przed wysłaniem JΘ Po godzinach

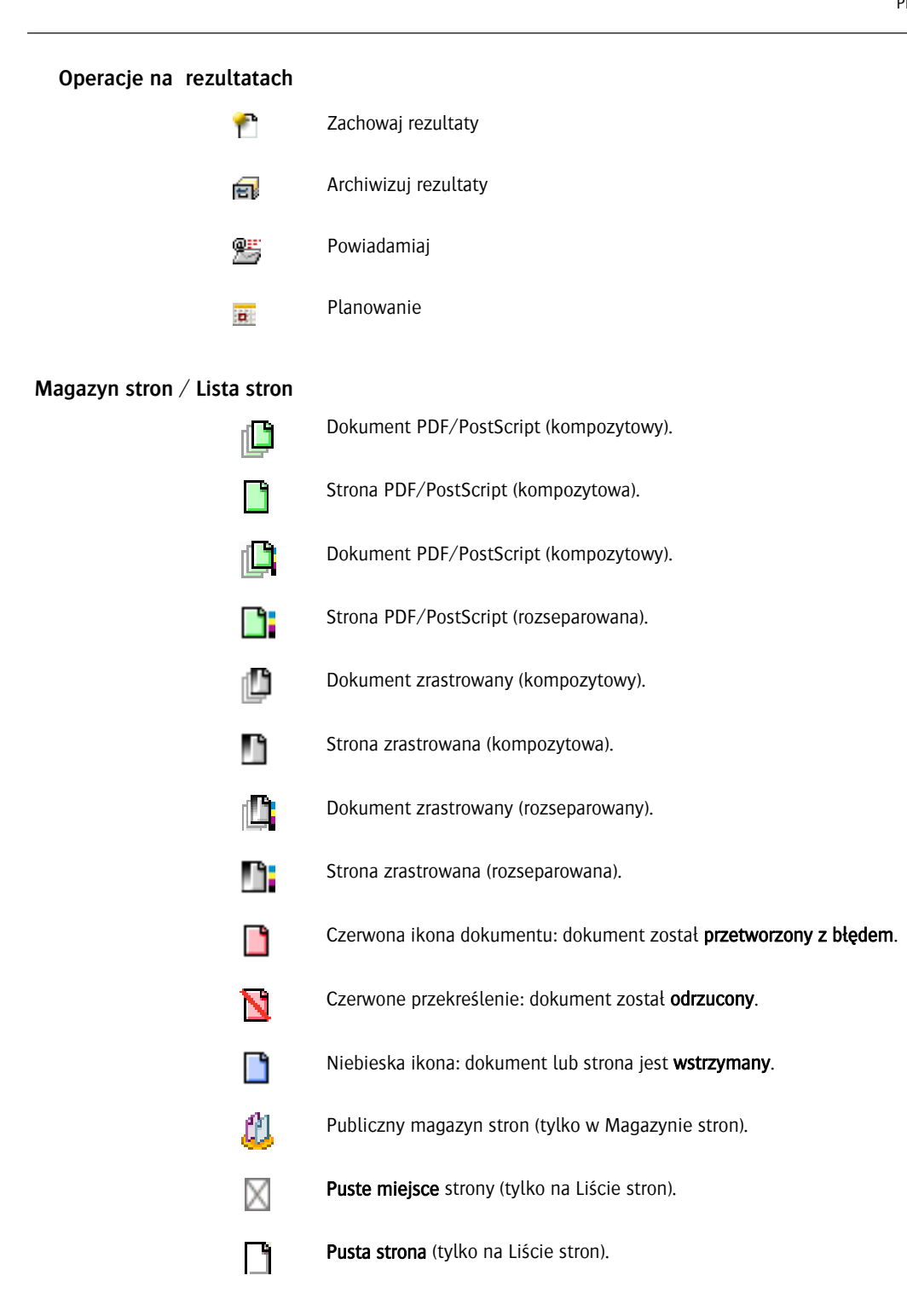

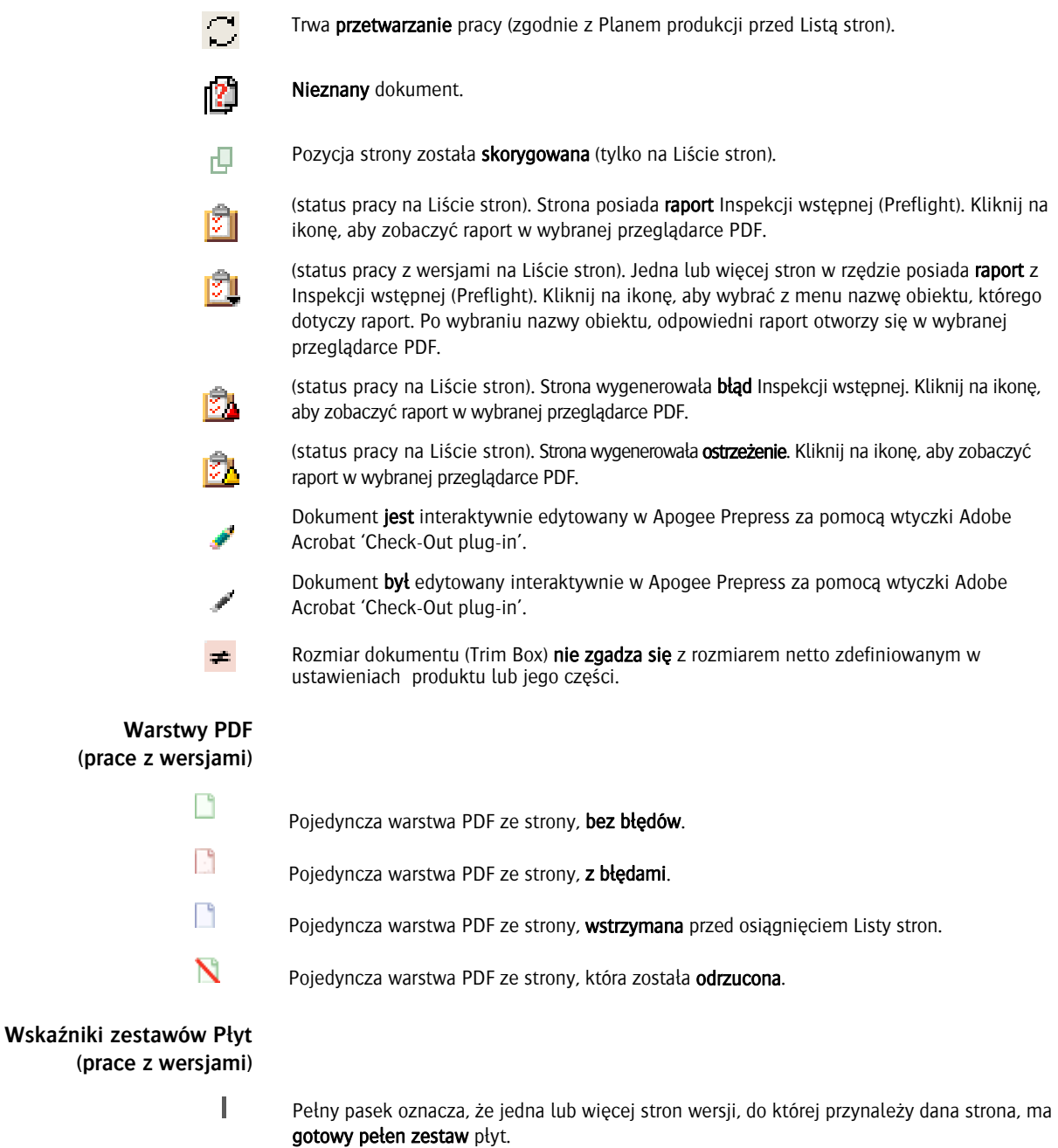

- Połówkowy pasek oznacza, że jedna lub więcej stron wersji, do której przynależy dana strona, ma częściowo gotowy zestaw płyt.
	- Pusty pasek oznacza, że lub więcej stron wersji, do której przynależy dana strona, nie ma jeszcze gotowego żadnego zestawu płyt.

I

#### **Rozszerzone korekty stron**

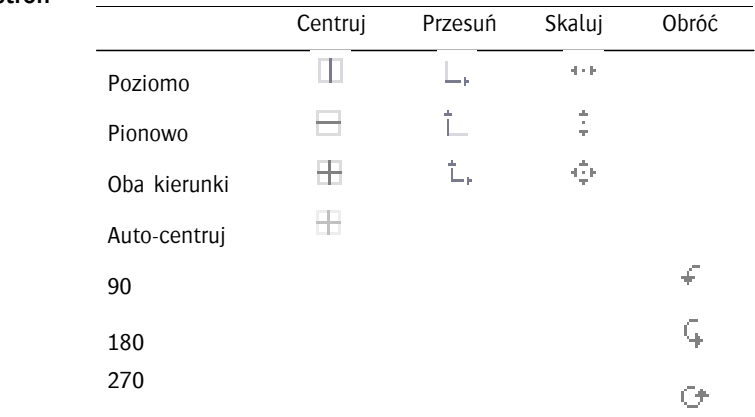

д

#### **Rezultaty – Wglądówki**

**pracy** 

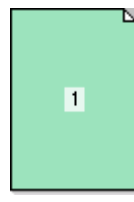

Wglądówka strony nie jest jeszcze dostępna lub jest w trakcie pobierania z systemu Asanti (zielone tło).

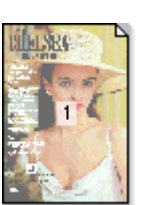

Strona została pomyślnie przetworzona (podgląd bez tła).

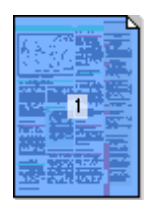

Strona została pomyślnie przetworzona i jest wstrzymana oczekując na akceptację (niebieskie tło).

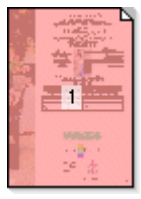

Strona została przetworzona z błędami (czerwone tło).

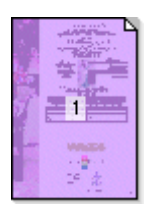

Strona jest zarządzana za pośrednictwem PlateMaker Client i jest gotowa do naświetlania (purpurowe tło).

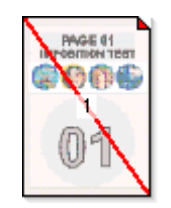

Strona została przetworzona pomyślnie, ale została odrzucona przez użytkownika (przekreślona na czerwono).

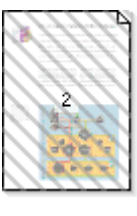

Strona została **pominięta** (akcja w planie produkcji).

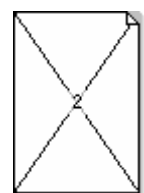

 $\mathbf{1}$ 

Puste miejsce na liście stron (brak strony).

Pusta strona wstawiona na liście stron (białe tło).

#### **Rezultaty – Oznaczenia danych**

Ш

- **T** Strona/arkusz należy do pracy proofowej lub ploterowej typu kompozytowego (bez podziału na separacje). Strona/arkusz został zrastrowany i jest gotowy do wydrukowania.
- **A** Strona/arkusz należy do pracy proofowej lub ploterowej typu kompozytowego (bez podziału na separacje). 'Ptaszek' oznacza, że został pomyślnie wydrukowany.
	- Szara blenda w prawym, dolnym narożniku strony oznacza, że wszystkie separacje zostały całkowicie zrastrowane i są gotowe do podglądu lub wydruku. Widoczne dla rezultatów DOS i impozycji rastrowej, po wybraniu Widok > Pokaż > Zrastrowane strony.
- ч Zagięty narożnik stron pokazuje jej orientację. Pozycja zagięcia mówi, gdzie znajduje się góra strony. Orientacja strony w układzie impozycji może być inna.
	- Praca lub potok jest zakończony.

#### **Rezultaty – Oznaczenia danych**

t i

信道

專

啒

 $\vec{v}$ 

 $\overline{\textbf{v}}$ 

Œ

Plan produkcji pracy zawiera akcję 'Po godzinach'. Po dotarciu do tego punktu, rezultaty pracy są wstrzymywane (zapisywane na dysku) i oczekują na określoną godzinę.

ውረ Plan produkcji pracy zawiera akcję 'Proof na ekranie'. Po dotarciu do tego punktu, rezultaty pracy są wstrzymywane (zapisywane na dysku) i oczekują na akceptację/odrzucenie przez użytkownika w Podglądzie rastrowym.

Plan produkcji pracy zawiera akcję 'Proof drukowany'. Po dotarciu do tego punktu, rezultaty pracy są wstrzymywane (zapisywane na dysku) i oczekują na akceptację/odrzucenie wydruku.

Plan produkcji pracy zawiera akcję 'Gotowe do naświetlania'. Po dotarciu do tego punktu, rezultaty pracy są przejmowane przez PlateMaker Clienta (naświetlanie płyt).

Plan produkcji pracy zawiera akcję 'Zbieraj przed wysłaniem'. Po dotarciu do tego punktu, rezultaty pracy są wstrzymywane (zapisywane na dysku) i oczekują interwencję użytkownika.

Plan produkcji pracy zawiera akcję 'Czekaj na rezultaty'. Po dotarciu do tego punktu, rezultaty są wstrzymywane do czasu gotowości potrzebnych pozycji w obserwowanym potoku.

Plan produkcji pracy zawiera akcję 'Pomijaj rezultaty'. Po dotarciu do tego punktu, rezultaty pracy są wstrzymywane, a opisane pozycje automatycznie pomijane.

Plan produkcji pracy zawiera akcję 'Web Proof'. Po dotarciu do tego punktu, rezultaty pracy są wstrzymywane (zapisywane na dysku) i oczekują na akceptację/odrzucenie przez klienta Web.

#### **Rezultaty – Status ikon akcji w pracach**

- œ Strona lub arkusz nie dotarła jeszcze do tej akcji.
- Strona lub arkusz dotarł do tej akcji (niebieskie tło). œ
- Strona lub arkusz jest już za tą akcją (wyszarzona ikona). œ

#### **Rezultaty – Separacje (prace zwykłe)**

П

M

Kwadratowy, pusty znacznik:

- Oczekiwany kolor procesowy (tutaj: Magenta) nie został jeszcze zrastrowany.
- Podkład jest dostępny (w pracach Asanti DQS).

Kwadratowy, pełny znacznik: kolor procesowy (tutaj: Magenta) został zrastrowany i jest gotowy do wydrukowania.

Pełny znacznik z 'ptaszkiem': kolor procesowy (tutaj: Magenta) został zrastrowany i pomyślnie wydrukowany.

- Znacznik wyszarzony: kolor procesowy został pominięty i nie będzie naświetlony. V.
- Okrągły, pusty znacznik: oczekiwany kolor dodatkowy (Spot) nie został jeszcze zrastrowany. Ö Kolor obwódki odpowiada kolorowi separacji.
- Okrągły, pełny znacznik: kolor dodatkowy (Spot) został zrastrowany o jest gotowy do naświetlenia. Kolor wypełnienia odpowiada kolorowi separacji.
- Znacznik z 'ptaszkiem': kolor dodatkowy (Spot) został zrastrowany i został pomyślnie Ø naświetlony.

#### **Rezultaty - Separacje (prace z wersjami)**

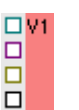

Kolory procesowe oczekiwane, ale nie zrastrowane (znaczniki okrągłe oznaczają kolory dodatkowe).

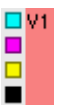

Płyty kolorów procesowych gotowe do naświetlenia (znaczniki okrągłe oznaczają kolory dodatkowe).

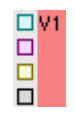

Płyty z kolorami procesowymi z innej wersji do ponownego zrastrowania (znaczniki okrągłe oznaczają kolory dodatkowe).

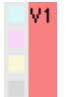

Płyty z kolorami procesowymi z innej wersji użyte ponownie, ale nie zrastrowane (znaczniki okrągłe oznaczają kolory dodatkowe).

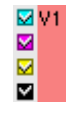

Płyty z tej wersji gotowe (znaczniki okrągłe oznaczają kolory dodatkowe).

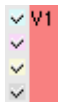

Płyty kolorów procesowych z użytej ponownie (ale nie zrastrowanej) wersji gotowe (znaczniki okrągłe oznaczają kolory dodatkowe).

#### **Rezultaty - Wersje**

П

 $\bowtie$ 

Pełny pasek z boku kwadracika: zostanie przygotowany pełen zestaw płyt tego elementu.

- Połowa paska z boku kwadracika: częściowy zestaw płyt dla tej wersji.
- Jedna lub więcej stron użyta w elemencie nie jest jeszcze gotowa (puste miejsce).

Podkład i wszystkie strony wersji tego elementu są dostępne, ale wszystkie dane rastrowe nie są jeszcze kompletne.

- Г Wszystkie dane rastrowe elementu są dostępne, ale nie przygotowano jeszcze wszystkich płyt.
- ⊽ Zakończenie: Wszystkie płyty danej strony zostały przygotowane.
- П Bład: Przygotowanie tej strony zostało zatrzymane z powodu błędu.
- П Wstrzymanie: Przygotowanie tej strony oczekuje w punkcie wstrzymania.
- N Odrzucenie: Ta strona lub jedna z jej separacji lub stron została odrzucona.
	- Pominiecie: Ta strona została pominięta nie będzie dalej przetwarzana.

#### **Render - Separacje Kolory separacji**

N

- Definicja koloru pobrana z wzornika Apogee Prepress.
- Opcja 'Naśladuj nadruk' zawsze włączona.
- m. Opcja 'Naśladuj nadruk' jest zawsze wyłączona.
- Opcja 'Naśladuj nadruk' jest wybierana automatycznie. m.
- Kolor występuje w pracy.  $\otimes$
- Kolor został dodany ręcznie. т
- Kolor został dodany ręcznie i występuje w pracy. 圖
- Kolor jest połączony bezpośrednio z wybranym kolorem. ŒО
- Kolor jest pośrednio połączony z wybranym kolorem.  $(35)$
- Kolor występuje na ramce lub makiecie impozycji.  $\sin$
- Kolor został dodany rzecznie i występuje w marce. 興味
- Połączony kolor, zgodnie z ustawieniami podstawiania kolorów PANTONE. ÷

Kolor specjalny: lakier. ▲

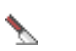

Kolor specjalny: wykrojnik.

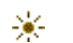

Kolor specjalny: inny.

**Ikona połączonej impozycji** 

> Oznacza, że dana sekcja jest częścią składki z wieloma sekcjami. ®

#### **Status monitora**

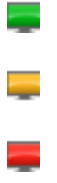

같

Status monitora jest aktualny z ogólną oceną jakości powyżej 90% (doskonały).

Status monitora jest aktualny z ogólną oceną jakości pomiędzy 80% i 90% (zadowalający).

Status monitora jest aktualny z ogólną oceną jakości poniżej 80% (zły).

Brak oceny monitora lub status jest nieaktualny (nieznany).

#### **Pochodzenie komentarza**

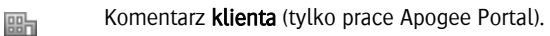

Komentarz drukarni (tylko prace Apogee Portal).

#### **Rodzaj komentarza**

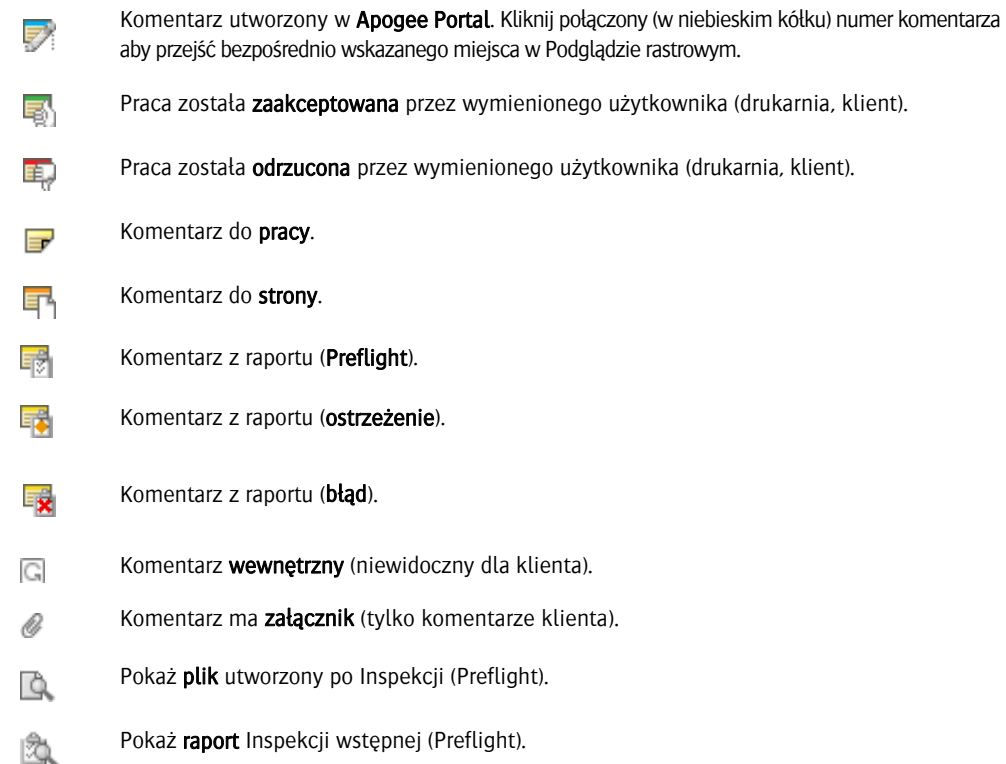

#### **Kolory procesów zadaniowych**

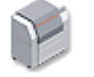

Procesor zadaniowy jest gotowy i oczekuje na prace.

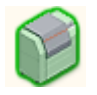

Zielony procesor zadaniowy - przetwarzanie pracy. Tutaj: naświetlarka Avantra naświetla separację pracy.

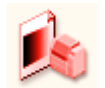

Czerwony procesor zadaniowy – błąd przetwarzania. Informacja o błędzie jest publikowana na 'Tablicy ogłoszeń' z wyjaśnieniem przyczyny błędu.

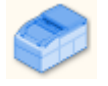

Niebieski procesor zadaniowy – procesor jest odłączony (off-line).

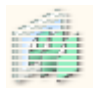

Poziome paski na ikonie procesora – procesor jest zatrzymany (nieaktywny). Możesz uruchomić proces wybierając polecenie 'Strat' z menu kontekstowego. Podczas startu procesora, paski ikony przesuwają się.

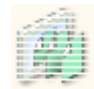

Procesor zadaniowy **uruchamia** się (poziome paski przesuwają się).

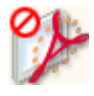

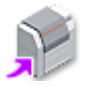

Procesor zadaniowy jest zablokowany – nie masz licencji na jego użycie.

Purpurowa strzałka obecna przy procesorze:

- Licencję na niego ma inny system. Procesor zadaniowy nie umożliwia lokalnego przetwarzania zadań – jest dostępne zdalnie w innym systemie Asanti. Możesz jednak użyć go lokalnie w Planie produkcji do ustawienia parametrów przetwarzania pracy.
- Zainstalowano **oddalony** proofer. Zdalny proofer jest połączony z procesorem zadaniowym RPC (Remote Proofer Controller).

#### **Stan urządzeń wyjściowych**

Ш

معا

Wstrzymane: urządzenie wyjściowe jest gotowe do komunikacji, ale nie może przetwarzać prac. Aby zmienić stan konieczna ręczna interwencja operatora na urządzeniu.

Odłączone: urządzenie wyjściowe odłączone fizycznie od sieci.

Ostrzeżenie: urządzenie wyjściowe wymaga uwagi (np. mało atramentu), ale pracuje dalej.

Naświetlarka jest zarządzana przez użytkownika zalogowanego do PlateMaker Client.

Naświetlarka jest zarządzana przez PlateMaker Client w trybie bez nadzoru (użytkownik musi być zalogowany do programu Client).

**Błąd:** urządzenie wyjściowe wymaga uwagi – nie może odbierać i przetwarzać prac do czasu, gdy problem nie zostanie usunięty (brak atramentu).

#### **Stan zasobów**

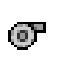

Materiał (ikona z nazwą materiału): kaseta jest w podajniku, ale nie jest załadowana (nie jest aktywna) i może zostać zaktywowana przez Asanti. Jeśli nazwa jest wytłuszczona, kaseta jest załadowana (aktywna).

**TOR** 

Materiał (ikona z nazwą materiału): **kaseta jest w podajniku**, ale nie jest załadowana (nie jest aktywna) i nie może zostać zaktywowana przez Asanti (wymagana ręczna interwencja na maszynie).

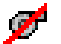

Materiał: **brak kasety** w podajniku.

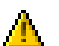

Materiał: wystąpił nieznany problem z podajnikiem.

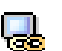

Dedykowany zasób połączony wyłącznie z jednym urządzeniem: ten zasób nie jest współdzielony z innymi urządzeniami tego samego typu.

#### **Ikony archiwów w Windows**

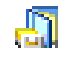

Archiwum pracy (.arch)

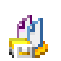

Archiwum pracy z Publicznym magazynem stron (.arch)

**Ikony Apogee JT w Windows** 

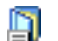

Zapisany plan (JT) pracy (.ajt)

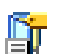

Zapisana kolejka pracy (.aht)

#### **Pasek narzędziowy**

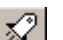

Wyślij pracę lub wprowadzane zmiany do systemu.

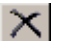

Usuń zaznaczony element.

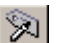

Edytuj pracę.

Pokaż <zaznaczony element (tylko w Edytorze pracy).

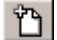

 $|\mathscr{D}|$ 

 $\infty$ 

Wstaw pustą stronę na Listę stron (tylko w Edytorze pracy).

Zwiększ priorytet przetwarzania wybranej pracy (Przyspiesz pracę).

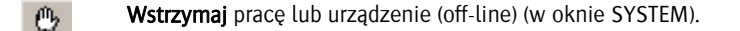

- Wznów wstrzymaną pracę lub urządzenie (online) (w oknie SYSTEM). œ
- Kontynuuj przetwarzanie zaznaczonego elementu. .
- $\overline{\mathbb{R}}$ Odrzuć zaznaczony element.

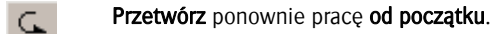

- 楍 Naświetl/wydrukuj ponownie zaznaczony element.
	- Załącz zaznaczona kolejkę (tylko w oknie KOLEJKI).
	- Wyłącz zaznaczoną kolejkę (tylko w oknie KOLEJKI).
	- Pokaż *informacje* o zaznaczonym elemencie.

kąty i liniaturę rastra separacji.

#### **Narzędzia podglądu**

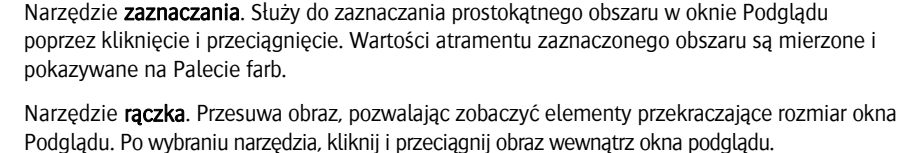

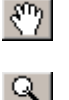

 $\lceil \cdot \rceil$ 

 $\mathbb{X}$ 

ů.

Lupa. Powiększa (zbliża) widok w oknie Podglądu. Aby zmniejszyć (oddalić się) kliknij z wciśniętym klawiszem <Alt>. Możesz również kliknąć i przeciągnąć aby powiększyć dany obszar.

Narzędzie linijka. Mierzy odległości między wybranymi elementami w podglądzie, jak również

Narzędzie Następny: pokazuje widok następnej strony (np. Okładka Ark 1 Przód > Okładka Ark 1 Tył > Okładka Ark 2 Przód > Okładka Ark 2 Tył itd.). Przytrzymując klawisz <C>, Asanti pokaże widok

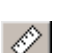

্

Narzędzie Poprzedni: pokazuje widok poprzedniej strony. Przytrzymując klawisz <C>, Asanti pokaże widok poprzedniego arkusza.

następnego arkusza (np. Okładka Ark1 Tył > Okładka Ark 2 Tył > Okładka Ark 3 Tył).

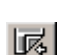

\_นิ |

⊹⊱

Narzędzie Odwracanie. Jeśli rezultat ma 2 dwie strony (przód i tył), w Podglądzie rastrowym można przełączać się pomiędzy nimi. Kliknij narzędzie <Ctrl-T> aby zmienić widok przód/tył.

Narzędzie Info. Pokazuje informacje o zaznaczonym elemencie.

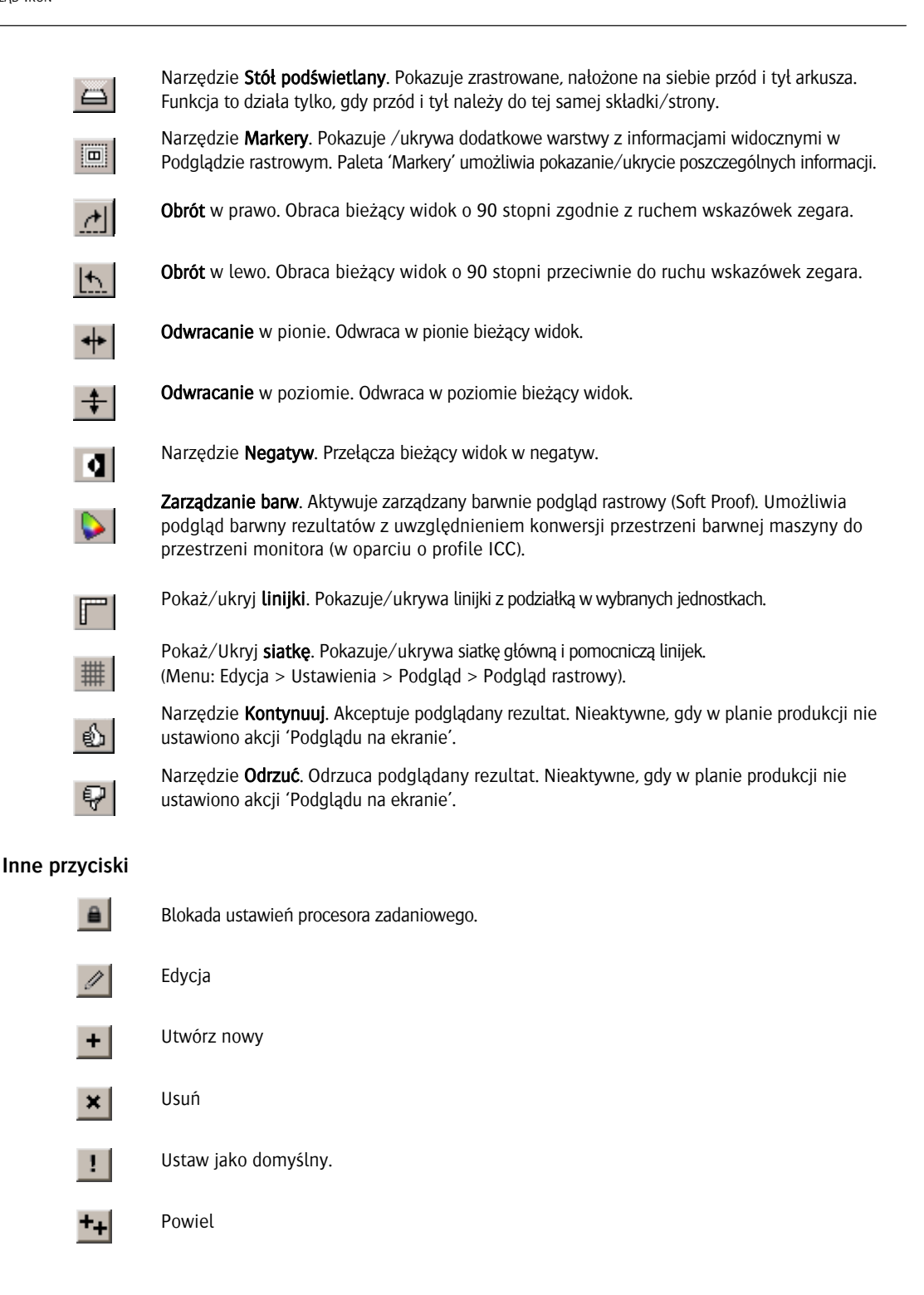

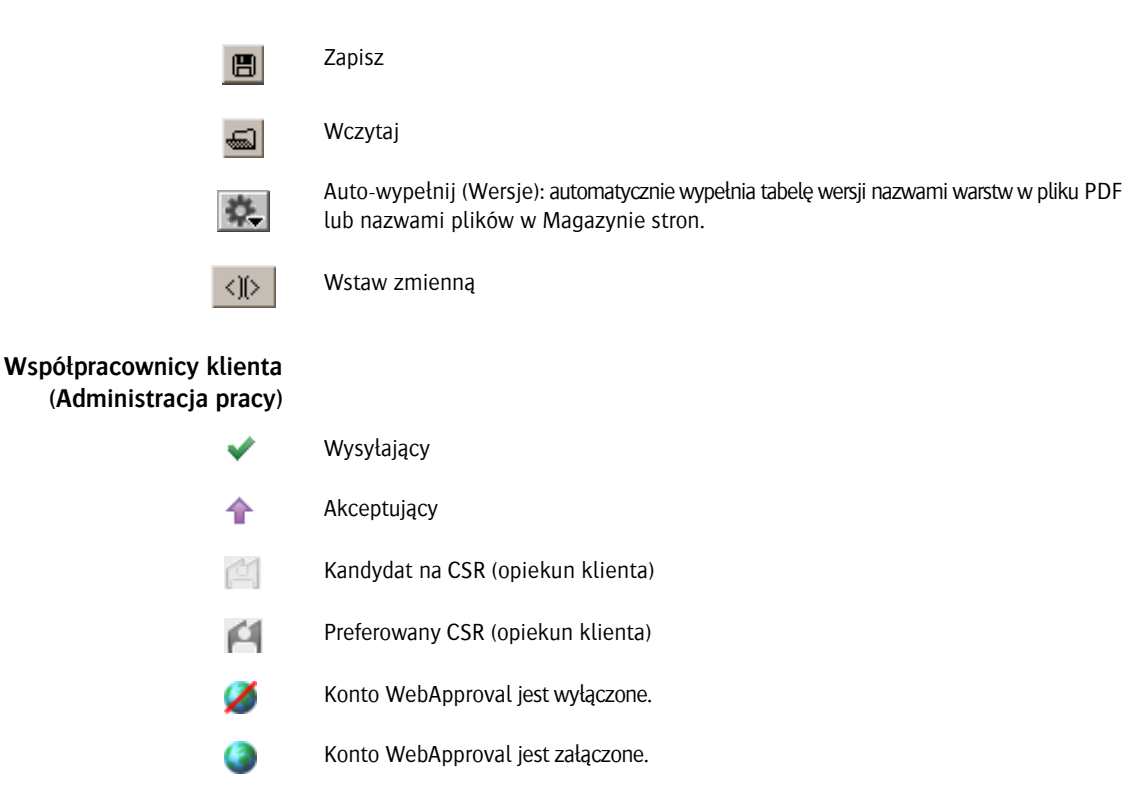

# **Impozycja Apogee**

#### **Widok produktu – narzędzia**

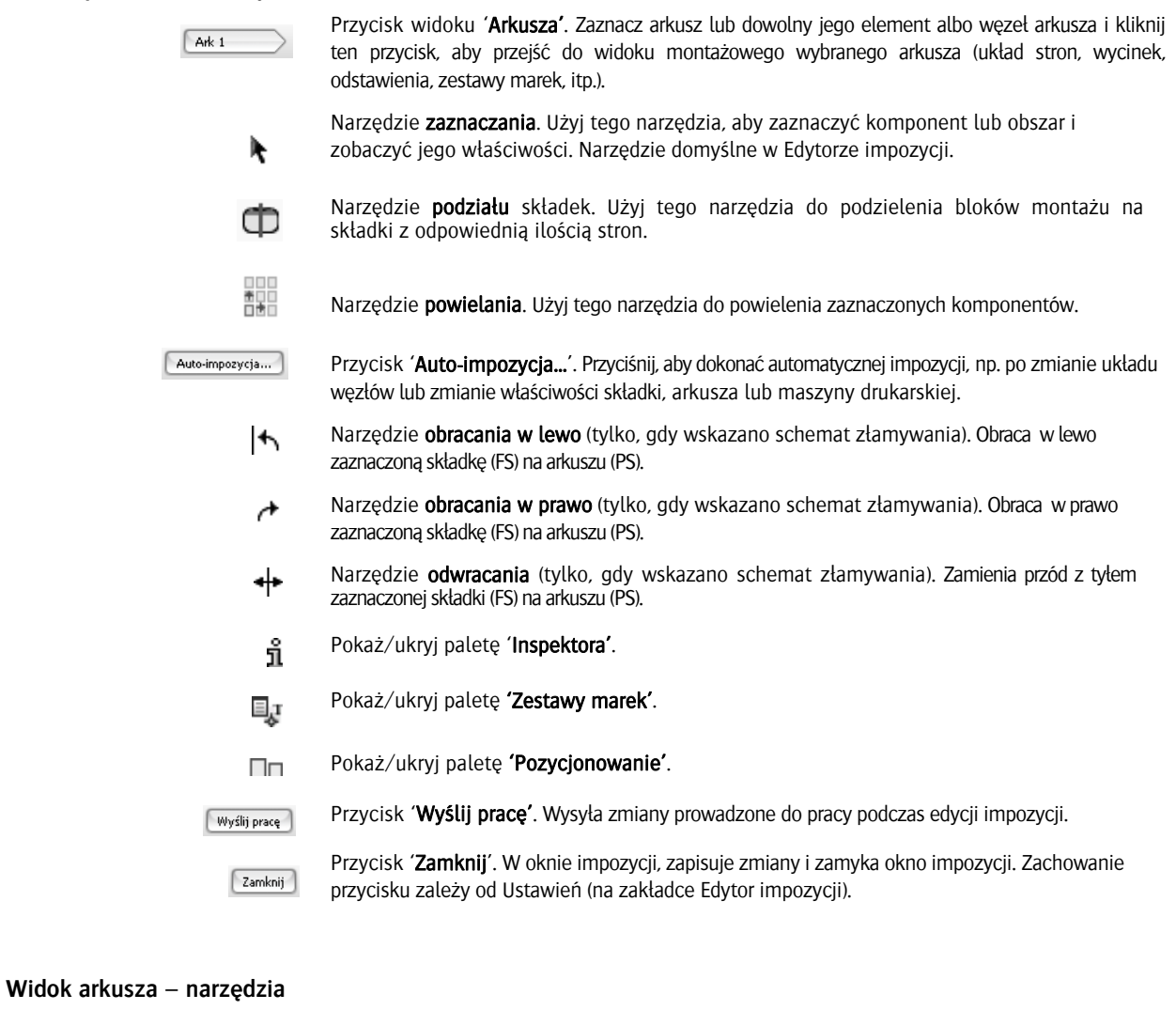

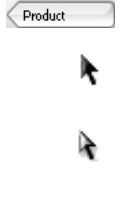

Przycisk widoku 'Produktu'. Powrót do widoku produktu z widoku arkusza.

Narzędzie zaznaczania. Użyj tego narzędzia, aby zaznaczyć komponent lub obszar i zobaczyć jego właściwości. Narzędzie domyślne w Edytorze impozycji.

Narzędzie zaznaczania pojedynczego elementu. Użyj tego narzędzia, aby zaznaczyć pojedyncze wystąpienie marki umieszczonej w różnych miejscach na arkuszu lub jednej części wieloelementowej marki.

- Pokaż/ukryj paletę 'Opcje widoku'
- Pokaż/ukryj paletę 'Marki' ۰

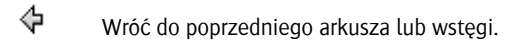

 $\overrightarrow{\nabla}$  Przejdź do następnego arkusza lub wstęgi.

- **Przycisk Odwracanie arkusza. Aby zobaczyć drugą stronę (tył/przód) arkusza.**
- **Pomiary**. Użyj, aby dokonywać pomiarów na arkuszu.

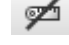

Usuń pomiary (aktywne tylko, gdy na arkuszu są pomiary). Kliknij aby usunąć wszystkie pomiary widoczne na arkuszu.

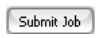

Przycisk 'Wyślij pracę'. Zamyka okno 'Widok arkusza' i wysyła pracę do systemu bez wracania do 'Widoku produktu'.

#### **Ikony stron**

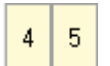

Strony nie są przypisane do składki (szara obwódka)

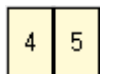

Strony są przypisane do składki (czarna obwódka)

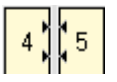

Kompensacja wypychania (czarne strzałki)

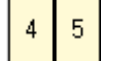

Bez kompensacji wypychania

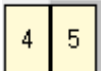

Spad (cienka szara ramka po stronie spadu)

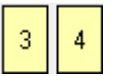

Bez grzbietu (produkt bez oprawy)

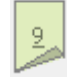

Część dwustronna (produkt bez oprawy – węzeł składki)

#### **Impozycja Apogee – Marki**

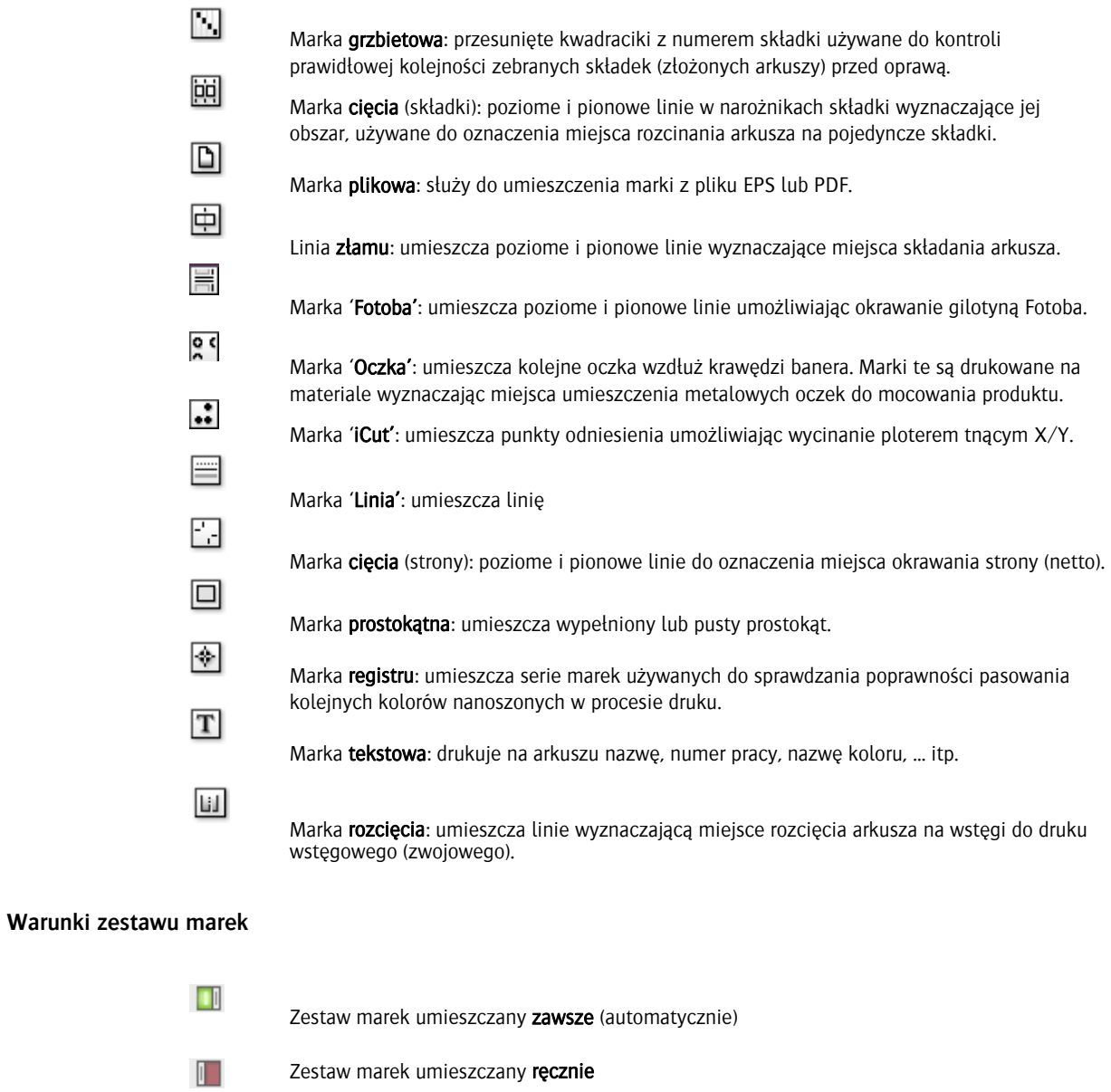

Zestaw marek umieszczany, po spełnieniu wszystkich/niektórych kryteriów  $\overline{\mathbb{H}}$ 

П

#### **Typy części (na zakładce Produkt)**

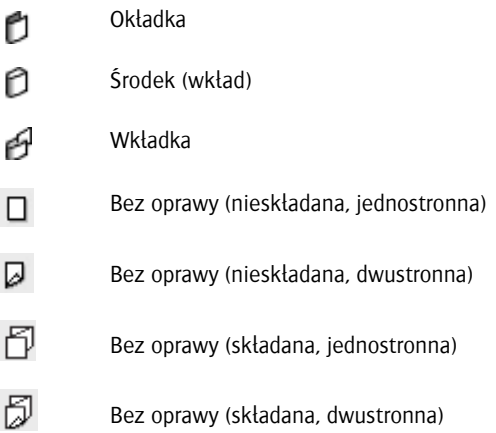

П

# **Edytor stołu**

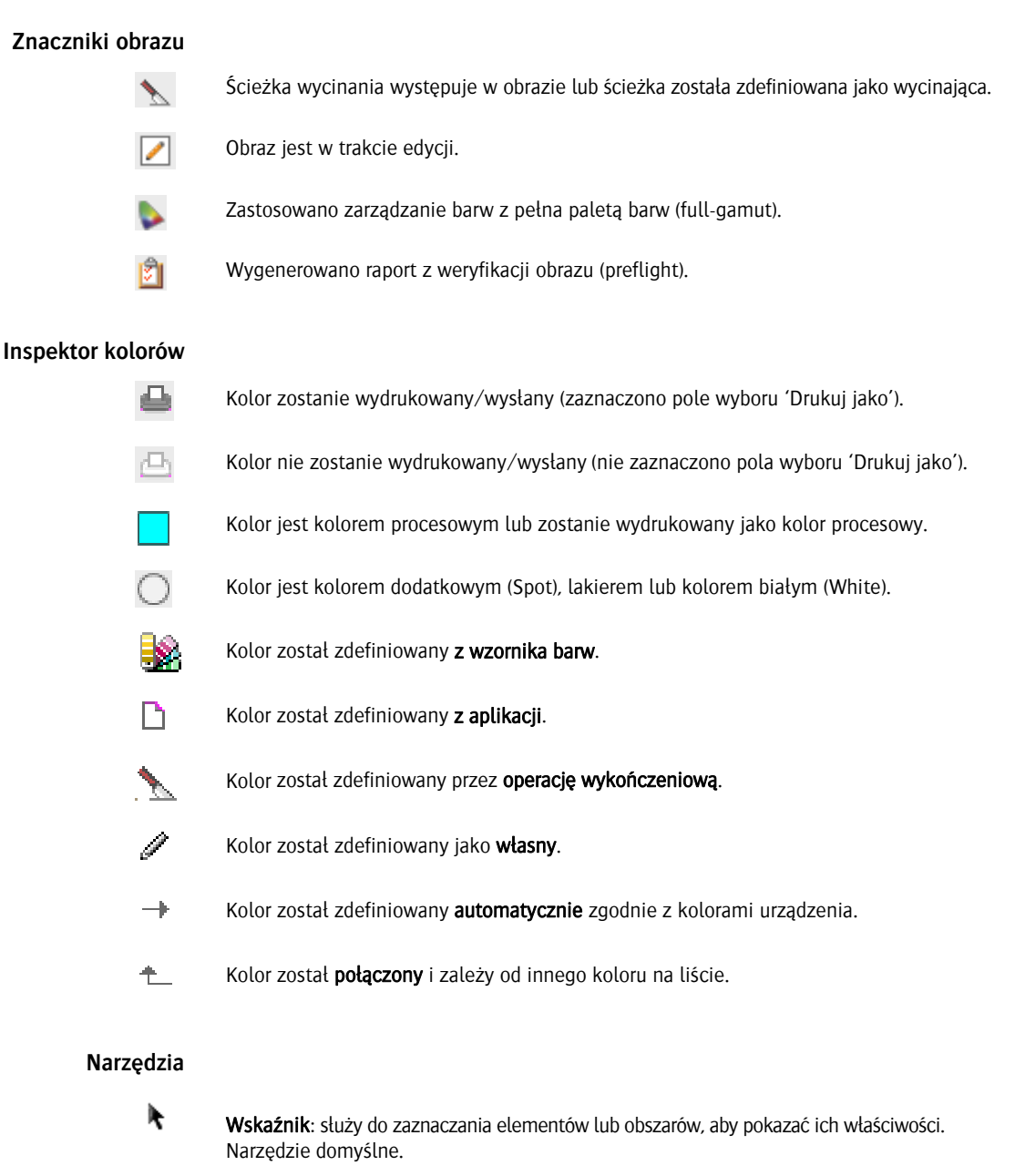

Wskaźnik pojedynczego elementu: zaznacza pojedynczy element marki umieszczonej w różnych miejscach lub złożonej z wielu elementów.

Rączka: przesuwa widok układu elementów w Edytorze stołu.

ì,

 $\mathbb{C}^2$ 

Lupa: powiększa/zmniejsza widok widoku układu.

- Pokazuje/ukrywa paletę 'Opcje widoku' Ō.
- $\bullet$ Pokazuje/ukrywa paletę 'Marki'.

 $\mathcal{L}$ 

 $\boxtimes$ 

Ramka: tworzy nowe puste ramki na arkuszu.

п

Opracowano przez Agfa Graphics N.V. Oddział w Polsce. Wersja dokumentu: 9.0.3 PL

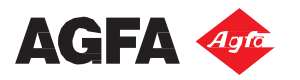